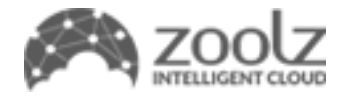

# **Reseller APIs**

 $V 1.0$ 

Created Date: May 17, 2018

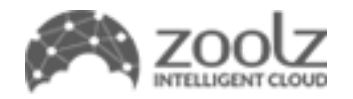

# **Contents**

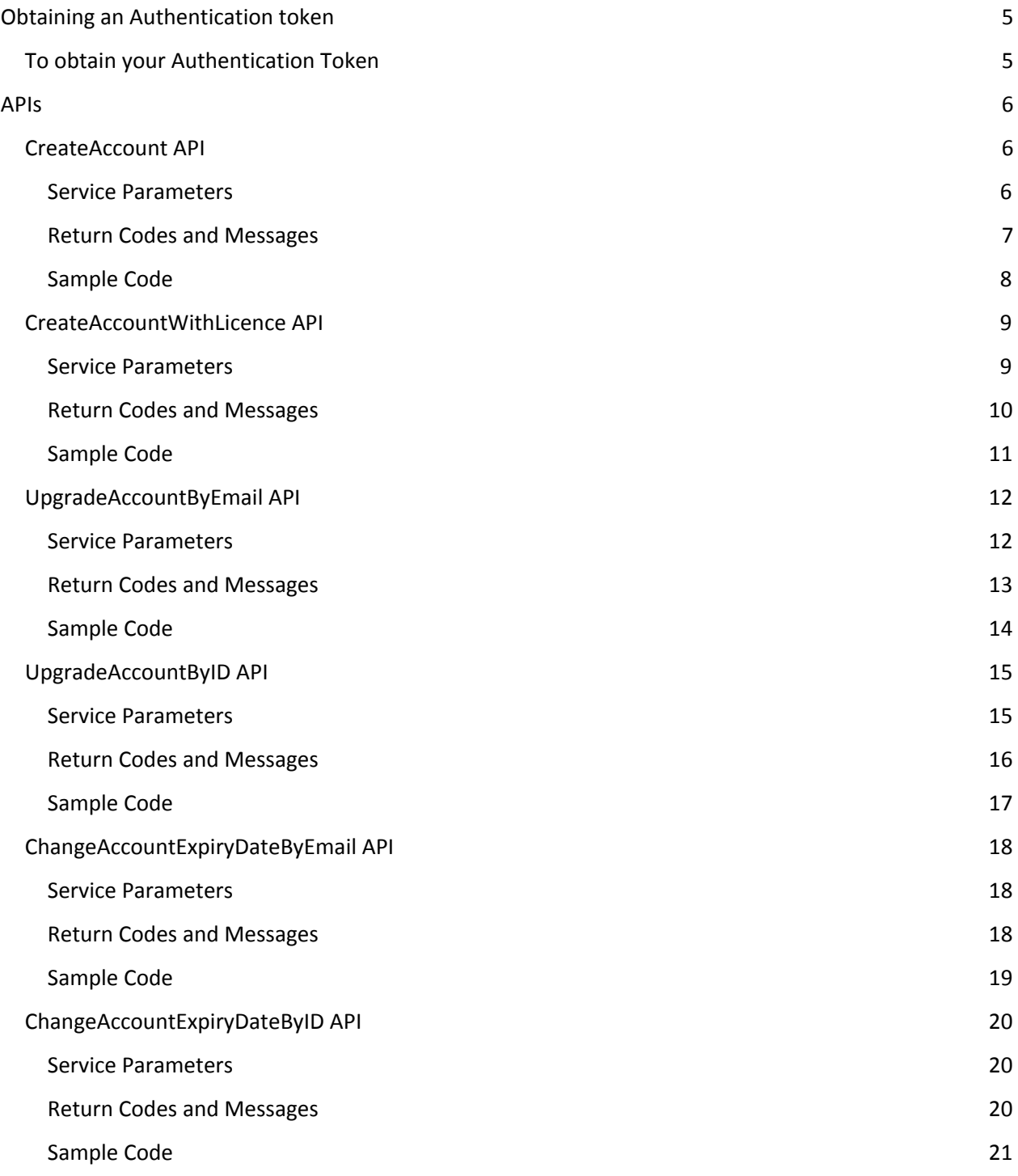

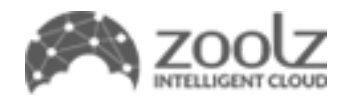

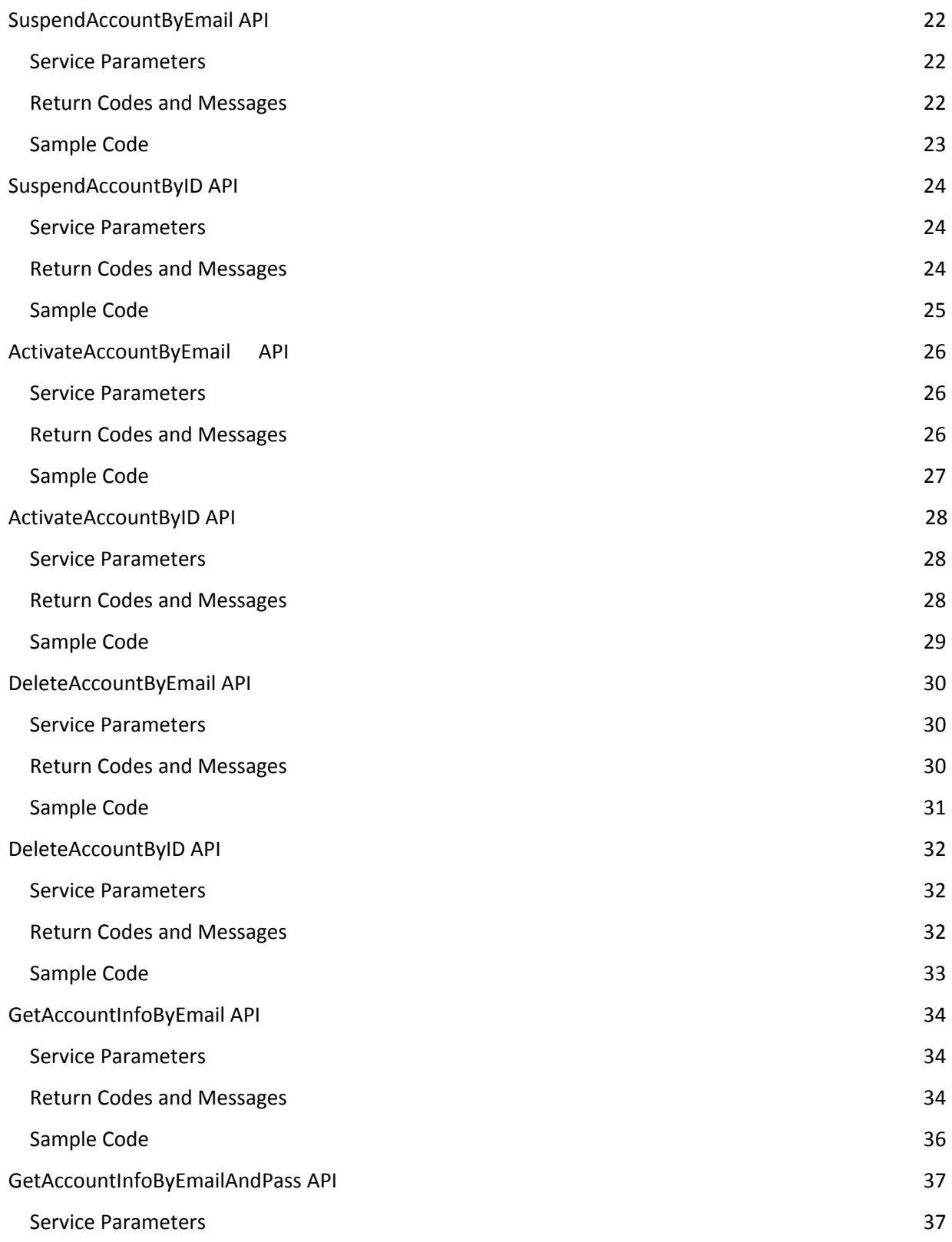

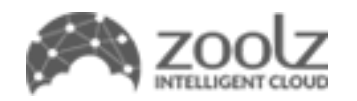

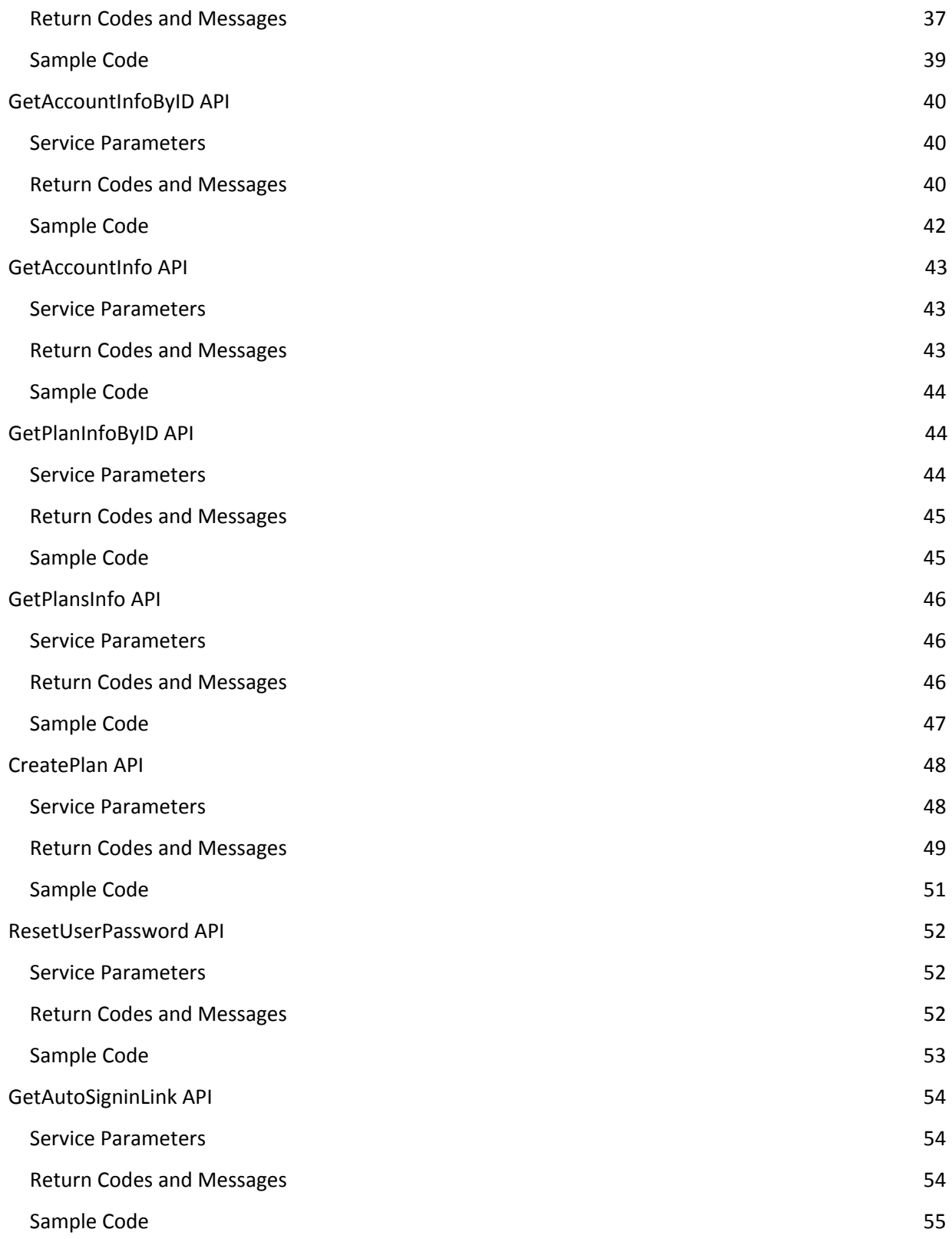

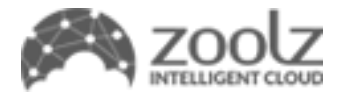

# <span id="page-4-0"></span>**Obtaining an Authentication token**

For security purposes, with every API call, you must send your authentication token for proper authorization. Please note that APIs are only available with Full-Branding reseller account.

# <span id="page-4-1"></span>**To obtain your Authentication Token**

- 1. Sign into your reseller [account](https://intelli1.zoolz.com/Partners/Signin)
- 2. Go to Settings tab.
- 3. Under API Authenticate Token, your token will be displayed
- 4. Click Generate Token to generate a new Token

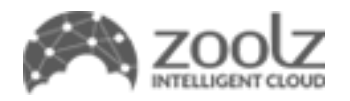

# <span id="page-5-0"></span>**APIs**

# <span id="page-5-1"></span>**CreateAccount API**

This API will create user accounts under your reseller account.

#### <span id="page-5-2"></span>**Service Parameters**

#### **Authentication token**

The reseller's authentication token to authorize use of the APIs this must be passed as type string

#### **Name**

Full name of the user as type string.

#### **Company Name (optional)**

Company name as type string.

**Email** Registration email for user as type string

#### **Password (optional)**

User's registration password, as type string, and the password should be between 6 - 32 characters. If you do not set a password, an email will be sent to the customer to set their account password.

\*Note: If no password was sent, you will receive an email to set the account password.

#### **Plan ID**

The plan you wish to assign the user to. You will need to create plans on the reseller system prior using this option and pass the ID number as an integer.

#### **Send Email (optional)**

By default, this value is set to true, as it will send an email to the user notifying the user that they are signed up to the service and the account credentials. If you wish not to send an email, set this value as Boolean false.

\*Note: The value of send email will be ignored if the password is empty.

#### **Language (optional)**

Passed as integer, if this value is not passed, the default language will be set as English. Currently, you can pass the following languages:

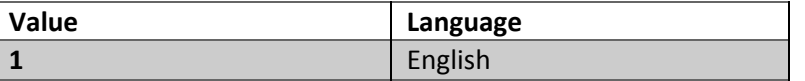

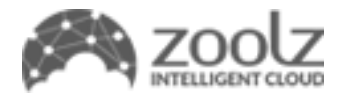

#### **Phone(optional)**

Phone number of user, passed as string, the default value set as empty.

#### **Return Codes and Messages**

The following are the return values of the CreateAccount API

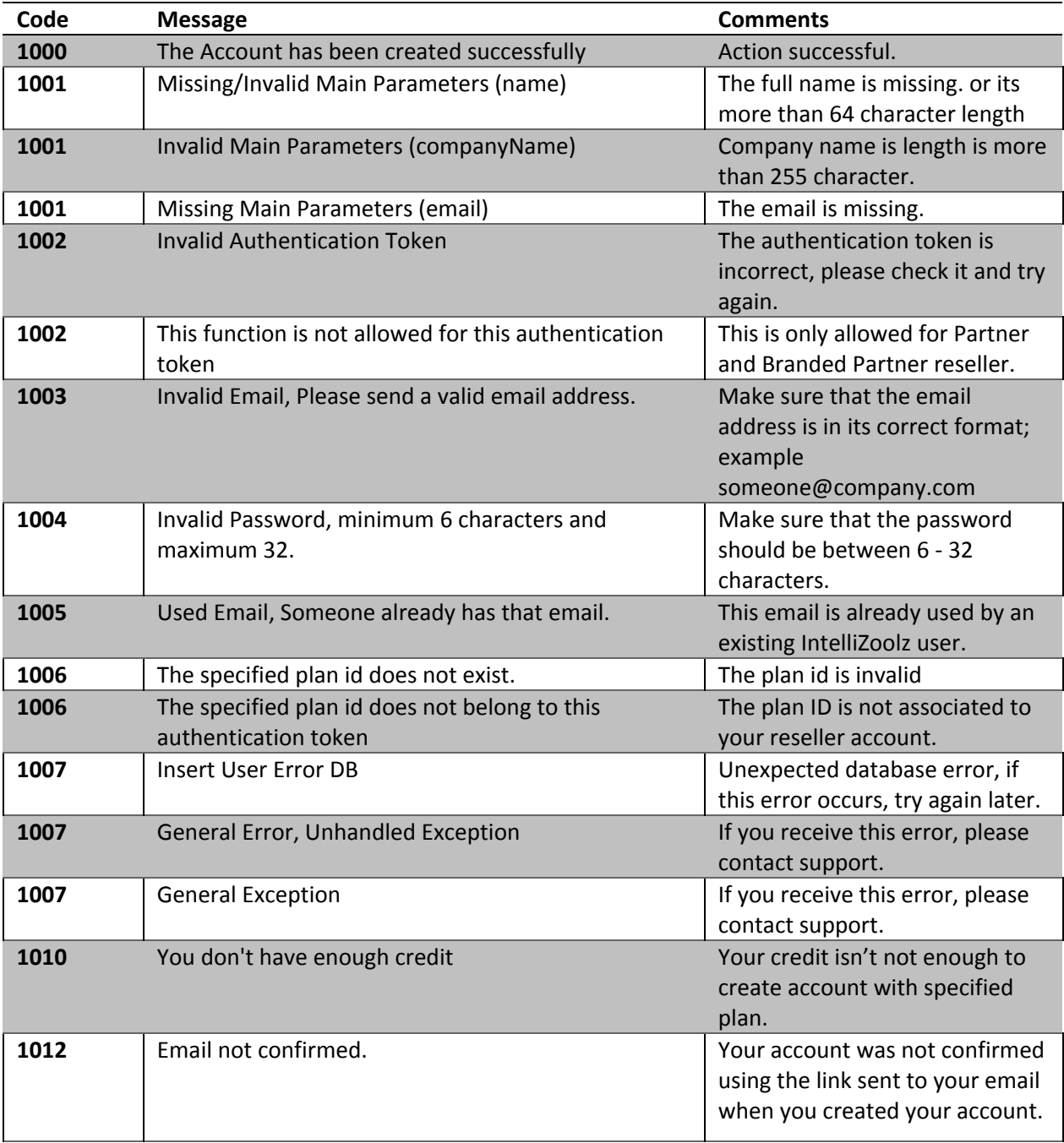

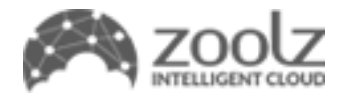

#### <span id="page-7-0"></span>**Sample Code**

The following is a sample SOAP 1.2 request and response. The placeholders shown need to be replaced with actual values.

```
POST /Services/Reseller/Service.asmx HTTP/1.1
Host: localhost
Content-Type: application/soap+xml; charset=utf-8
Content-Length: length
<?xml version="1.0" encoding="utf-8"?>
<soap12:Envelope xmlns:xsi="http://www.w3.org/2001/XMLSchema-instance"
xmlns:xsd="http://www.w3.org/2001/XMLSchema"
xmlns:soap12="http://www.w3.org/2003/05/soap-envelope">
  <soap12:Body>
    <CreateAccount xmlns="Zoolz">
      <authToken>string</authToken>
     <name>string</name>
     <companyName>string</companyName>
     <email>string</email>
     <password>string</password>
     <planID>int</planID>
     <sendEmail>boolean</sendEmail>
     <language>int</language>
      <phone>1234567890</phone>
    </CreateAccount>
  </soap12:Body>
</soap12:Envelope>
HTTP/1.1 200 OK
Content-Type: application/soap+xml; charset=utf-8
Content-Length: length
<?xml version="1.0" encoding="utf-8"?>
<soap12:Envelope xmlns:xsi="http://www.w3.org/2001/XMLSchema-instance"
xmlns:xsd="http://www.w3.org/2001/XMLSchema"
xmlns:soap12="http://www.w3.org/2003/05/soap-envelope">
  <soap12:Body>
    <CreateAccountResponse xmlns="Zoolz">
      <CreateAccountResult>
        <Code>Success or MissingParameters or InvalidAuth or InvalidEmail or
InvalidPassword or UsedEmail or PlanError or GeneralError or InvalidAccount or
PolicyError or NoCredit</Code>
       <Message>string</Message>
        <Json>string</Json>
      </CreateAccountResult>
    </CreateAccountResponse>
  </soap12:Body>
</soap12:Envelope>
```
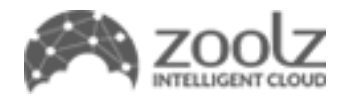

# <span id="page-8-0"></span>**CreateAccountWithLicence API**

This API will create user accounts under your reseller account.

#### <span id="page-8-1"></span>**Service Parameters**

#### **Authentication token**

The reseller's authentication token to authorize use of the APIs this must be passed as type string

#### **Name**

Full name of the user as type string.

**Company Name (optional)**

Company name as type string.

**Email** Registration email for user as type string

#### **Password (optional)**

User's registration password, as type string, and the password should be between 6 - 32 characters. If you do not set a password, an email will be sent to the customer to set their account password.

\*Note: If no password was sent, you will receive an email to set the account password.

#### **Licence Key**

The new license key value, which can be created on your online partner account, and must be sent as type string.

#### **Send Email (optional)**

By default, this value is set to true, as it will send an email to the user notifying the user that they are signed up to the service and the account credentials. If you wish not to send an email, set this value as Boolean false.

\*Note: The value of send email will be ignored if the password is empty.

#### **Language (optional)**

Passed as integer, if this value is not passed, the default language will be set as English. Currently, you can pass the following languages:

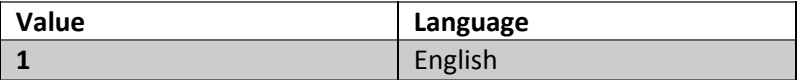

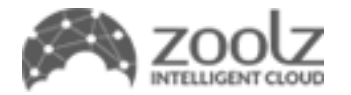

#### **Phone(optional)**

Phone number of user, passed as string, the default value set as empty.

#### **Return Codes and Messages**

The following are the return values of the CreateAccountWithLicence API

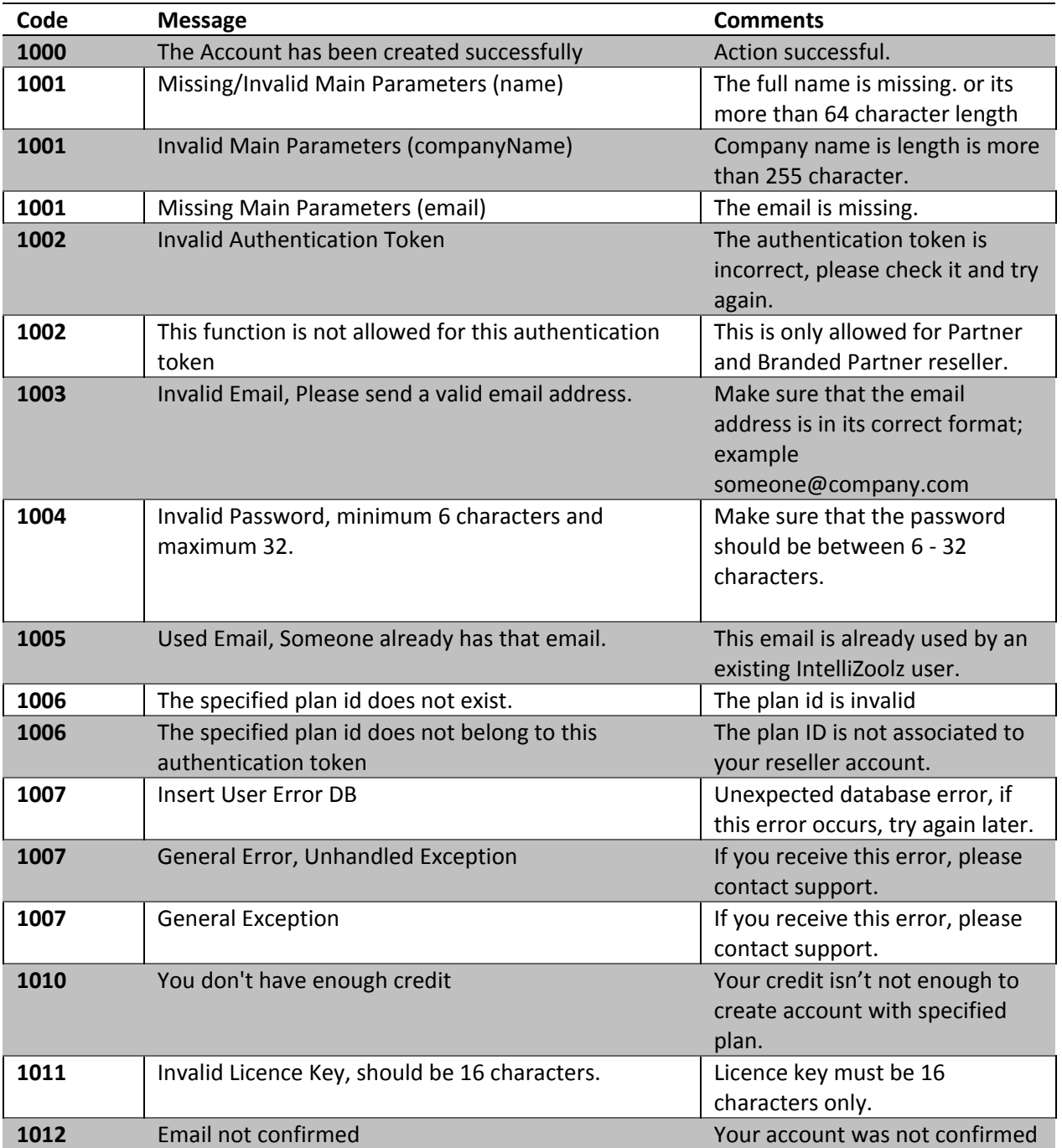

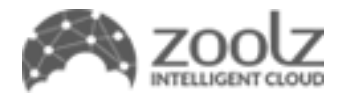

using the link sent to your email when you created your account.

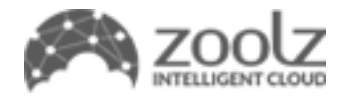

#### <span id="page-11-0"></span>**Sample Code**

```
POST /Services/Reseller/Service.asmx HTTP/1.1
Host: localhost
Content-Type: application/soap+xml; charset=utf-8
Content-Length: length
<?xml version="1.0" encoding="utf-8"?>
<soap12:Envelope xmlns:xsi="http://www.w3.org/2001/XMLSchema-instance"
xmlns:xsd="http://www.w3.org/2001/XMLSchema"
xmlns:soap12="http://www.w3.org/2003/05/soap-envelope">
  <soap12:Body>
    <CreateAccountWithLicence xmlns="Zoolz">
      <authToken>string</authToken>
      <name>string</name>
      <companyName>string</companyName>
      <email>string</email>
      <licenceKey>string</licenceKey>
      <password>string</password>
      <sendEmail>boolean</sendEmail>
      <language>int</language>
      <phone>1234567890</phone>
    </CreateAccountWithLicence>
  </soap12:Body>
</soap12:Envelope>
HTTP/1.1 200 OK
Content-Type: application/soap+xml; charset=utf-8
Content-Length: length
<?xml version="1.0" encoding="utf-8"?>
<soap12:Envelope xmlns:xsi="http://www.w3.org/2001/XMLSchema-instance"
xmlns:xsd="http://www.w3.org/2001/XMLSchema"
xmlns:soap12="http://www.w3.org/2003/05/soap-envelope">
  <soap12:Body>
    <CreateAccountWithLicenceResponse xmlns="Zoolz">
      <CreateAccountWithLicenceResult>
        <Code>Success or MissingParameters or InvalidAuth or InvalidEmail or
InvalidPassword or UsedEmail or PlanError or GeneralError or InvalidAccount or
PolicyError or NoCredit or InvalidLicence</Code>
        <Message>string</Message>
        <JSON>string</JSON>
      </CreateAccountWithLicenceResult>
    </CreateAccountWithLicenceResponse>
  </soap12:Body>
</soap12:Envelope>
```
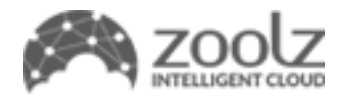

# <span id="page-12-0"></span>**UpgradeAccountByEmail API**

Use this API to update user's storage, users by assigning a different plan to a user account.

#### <span id="page-12-1"></span>**Service Parameters**

#### **Authentication token**

The reseller's authentication token to authorize use of the APIs this must be passed as type string

#### **Email**

Registration email for the account you wish to upgrade as type string

#### **Plan ID**

The plan you wish to assign/upgrade the user to. You will need to create plans on the reseller system prior using this option and pass the ID number as an integer.

**Note** Upgrading the account via will not change the expiry date of the account. To update this information, you will need to call the Change Account Expiry Date API.

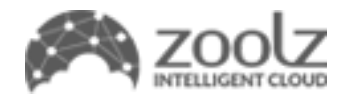

<span id="page-13-0"></span>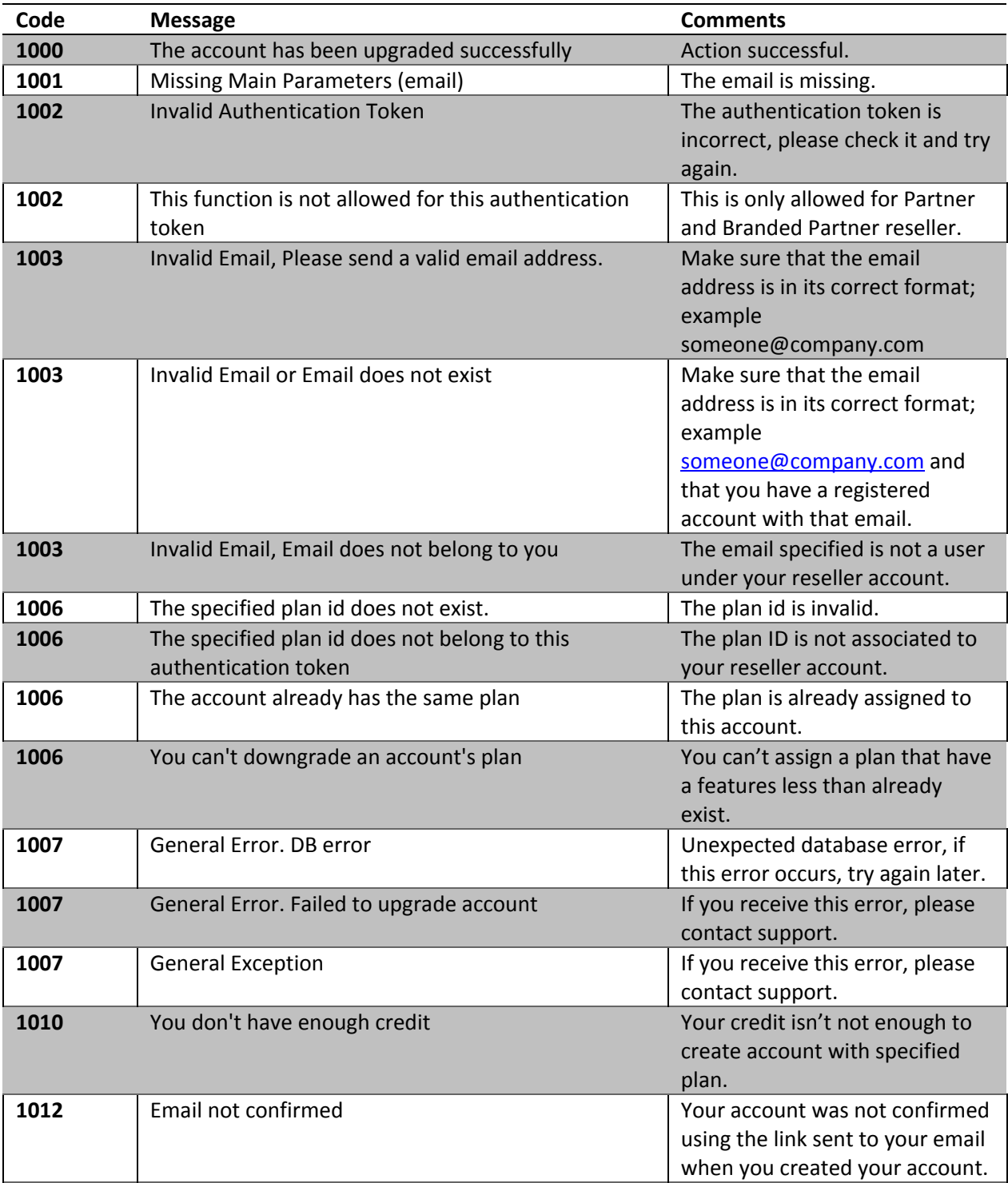

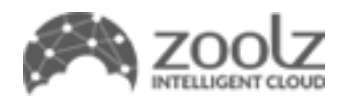

#### <span id="page-14-0"></span>**Sample Code**

```
POST /Services/Reseller/Service.asmx HTTP/1.1
Host: localhost
Content-Type: application/soap+xml; charset=utf-8
Content-Length: length
<?xml version="1.0" encoding="utf-8"?>
<soap12:Envelope xmlns:xsi="http://www.w3.org/2001/XMLSchema-instance"
xmlns:xsd="http://www.w3.org/2001/XMLSchema"
xmlns:soap12="http://www.w3.org/2003/05/soap-envelope">
  <soap12:Body>
    <UpgradeAccountByEmail xmlns="Zoolz">
      <authToken>string</authToken>
      <email>string</email>
      <planID>int</planID>
    </UpgradeAccountByEmail>
  </soap12:Body>
</soap12:Envelope>
HTTP/1.1 200 OK
Content-Type: application/soap+xml; charset=utf-8
Content-Length: length
<?xml version="1.0" encoding="utf-8"?>
<soap12:Envelope xmlns:xsi="http://www.w3.org/2001/XMLSchema-instance"
xmlns:xsd="http://www.w3.org/2001/XMLSchema"
xmlns:soap12="http://www.w3.org/2003/05/soap-envelope">
  <soap12:Body>
    <UpgradeAccountByEmailResponse xmlns="Zoolz">
      <UpgradeAccountByEmailResult>
        <Code>Success or MissingParameters or InvalidAuth or InvalidEmail or
InvalidPassword or UsedEmail or PlanError or GeneralError or InvalidAccount or
PolicyError or NoCredit</Code>
        <Message>string</Message>
        <Json>string</Json>
      </UpgradeAccountByEmailResult>
    </UpgradeAccountByEmailResponse>
  </soap12:Body>
</soap12:Envelope>
```
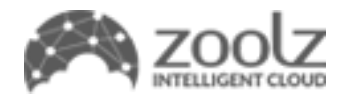

# <span id="page-15-0"></span>**UpgradeAccountByID API**

Use this API to update user's storage, users by assigning a different plan to a user account.

#### <span id="page-15-1"></span>**Service Parameters**

#### **Authentication token**

The reseller's authentication token to authorize use of the APIs this must be passed as type string

#### **Account ID**

The account ID of the user you wish to upgrade as type integer

#### **Plan ID**

The plan you wish to assign/upgrade the user to. You will need to create plans on the reseller system prior using this option and pass the ID number as an integer.

**Note** Upgrading the account via will not change the expiry date of the account. To update this information, you will need to call the Change Account Expiry Date API.

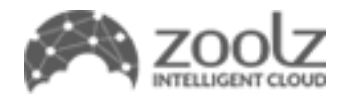

<span id="page-16-0"></span>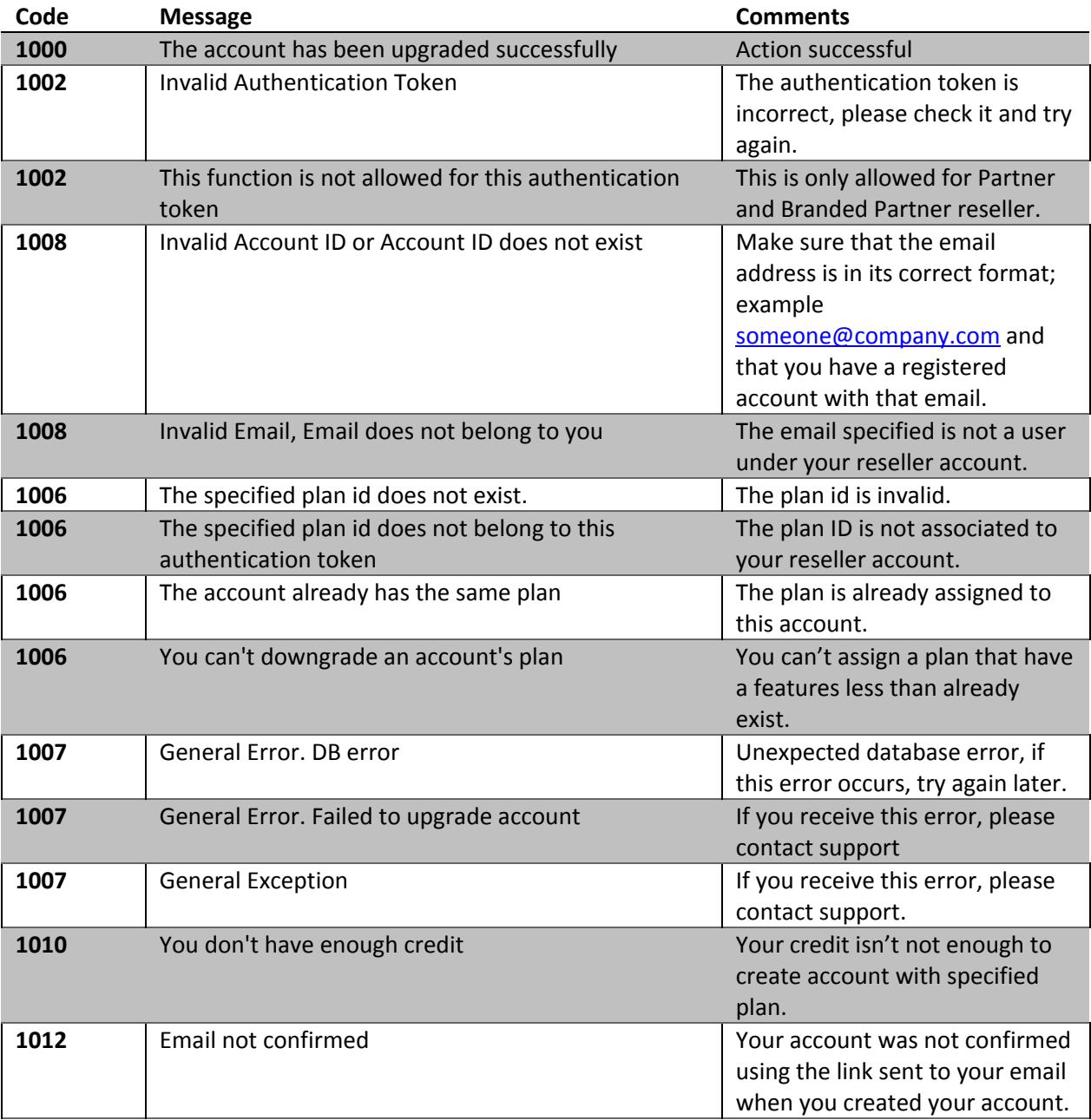

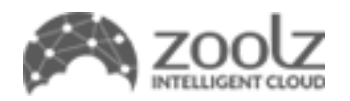

#### <span id="page-17-0"></span>**Sample Code**

```
POST /Services/Reseller/Service.asmx HTTP/1.1
Host: localhost
Content-Type: application/soap+xml; charset=utf-8
Content-Length: length
<?xml version="1.0" encoding="utf-8"?>
<soap12:Envelope xmlns:xsi="http://www.w3.org/2001/XMLSchema-instance"
xmlns:xsd="http://www.w3.org/2001/XMLSchema"
xmlns:soap12="http://www.w3.org/2003/05/soap-envelope">
  <soap12:Body>
   <UpgradeAccountByID xmlns="Zoolz">
      <authToken>string</authToken>
     <accountID>int</accountID>
     <planID>int</planID>
    </UpgradeAccountByID>
  </soap12:Body>
</soap12:Envelope>
HTTP/1.1 200 OK
Content-Type: application/soap+xml; charset=utf-8
Content-Length: length
<?xml version="1.0" encoding="utf-8"?>
<soap12:Envelope xmlns:xsi="http://www.w3.org/2001/XMLSchema-instance"
xmlns:xsd="http://www.w3.org/2001/XMLSchema"
xmlns:soap12="http://www.w3.org/2003/05/soap-envelope">
  <soap12:Body>
    <UpgradeAccountByIDResponse xmlns="Zoolz">
      <UpgradeAccountByIDResult>
        <Code>Success or MissingParameters or InvalidAuth or InvalidEmail or
InvalidPassword or UsedEmail or PlanError or GeneralError or InvalidAccount or
PolicyError or NoCredit</Code>
       <Message>string</Message>
        <Json>string</Json>
      </UpgradeAccountByIDResult>
    </UpgradeAccountByIDResponse>
  </soap12:Body>
</soap12:Envelope>
```
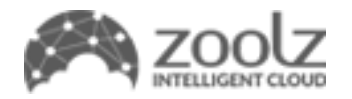

# <span id="page-18-0"></span>**ChangeAccountExpiryDateByEmail API**

Use this API if you wish to change the expiry date of the account.

Note: Accounts that have been expired for more than 30 days may be subjected to deletion.

#### <span id="page-18-1"></span>**Service Parameters**

#### **Authentication token**

The reseller's authentication token to authorize use of the APIs this must be passed as type string

#### **Email**

Registration email for the account you wish to update the expiry date for as type string

#### **Expiry Date**

The new expiry date as type DateTime.

<span id="page-18-2"></span>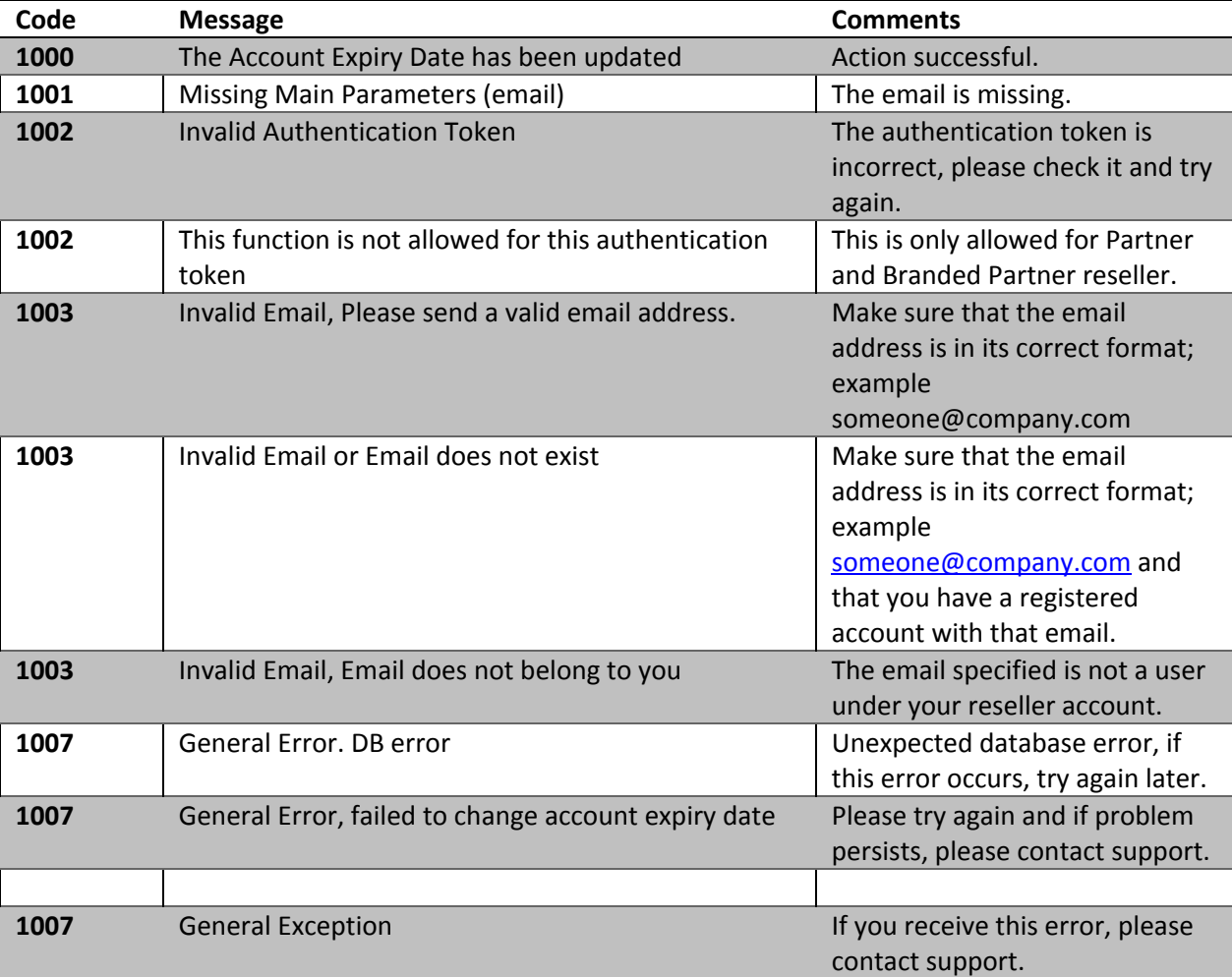

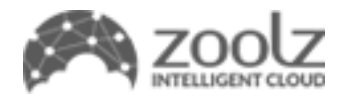

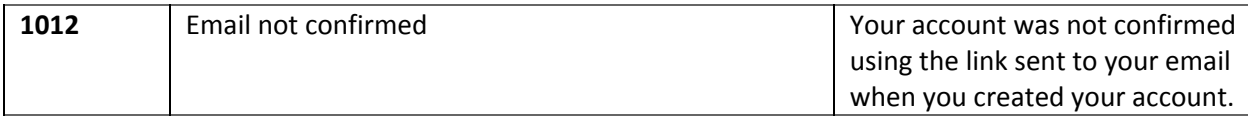

#### <span id="page-19-0"></span>**Sample Code**

```
POST /Services/Reseller/Service.asmx HTTP/1.1
Host: localhost
Content-Type: application/soap+xml; charset=utf-8
Content-Length: length
<?xml version="1.0" encoding="utf-8"?>
<soap12:Envelope xmlns:xsi="http://www.w3.org/2001/XMLSchema-instance"
xmlns:xsd="http://www.w3.org/2001/XMLSchema"
xmlns:soap12="http://www.w3.org/2003/05/soap-envelope">
 <soap12:Body>
   <ChangeAccountExpiryDateByEmail xmlns="Zoolz">
      <authToken>string</authToken>
     <email>string</email>
      <expiryDate>dateTime</expiryDate>
   </ChangeAccountExpiryDateByEmail>
 </soap12:Body>
</soap12:Envelope>
HTTP/1.1 200 OK
Content-Type: application/soap+xml; charset=utf-8
Content-Length: length
<?xml version="1.0" encoding="utf-8"?>
<soap12:Envelope xmlns:xsi="http://www.w3.org/2001/XMLSchema-instance"
xmlns:xsd="http://www.w3.org/2001/XMLSchema"
xmlns:soap12="http://www.w3.org/2003/05/soap-envelope">
 <soap12:Body>
    <ChangeAccountExpiryDateByEmailResponse xmlns="Zoolz">
      <ChangeAccountExpiryDateByEmailResult>
        <Code>Success or MissingParameters or InvalidAuth or InvalidEmail or
InvalidPassword or UsedEmail or PlanError or GeneralError or InvalidAccount or
PolicyError or NoCredit</Code>
       <Message>string</Message>
       <Json>string</Json>
      </ChangeAccountExpiryDateByEmailResult>
    </ChangeAccountExpiryDateByEmailResponse>
 </soap12:Body>
</soap12:Envelope>
```
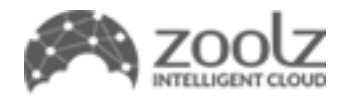

# **ChangeAccountExpiryDateByID API**

Use this API if you wish to change the expiry date of the account.

Note: Accounts that have been expired for more than 30 days may be subjected to deletion.

#### <span id="page-20-0"></span>**Service Parameters**

#### **Authentication token**

The reseller's authentication token to authorize use of the APIs this must be passed as type string

#### **Account ID**

The account ID of the account you wish to update the expiry date for as type integer

#### **Expiry Date**

The new expiry date as type DateTime.

<span id="page-20-1"></span>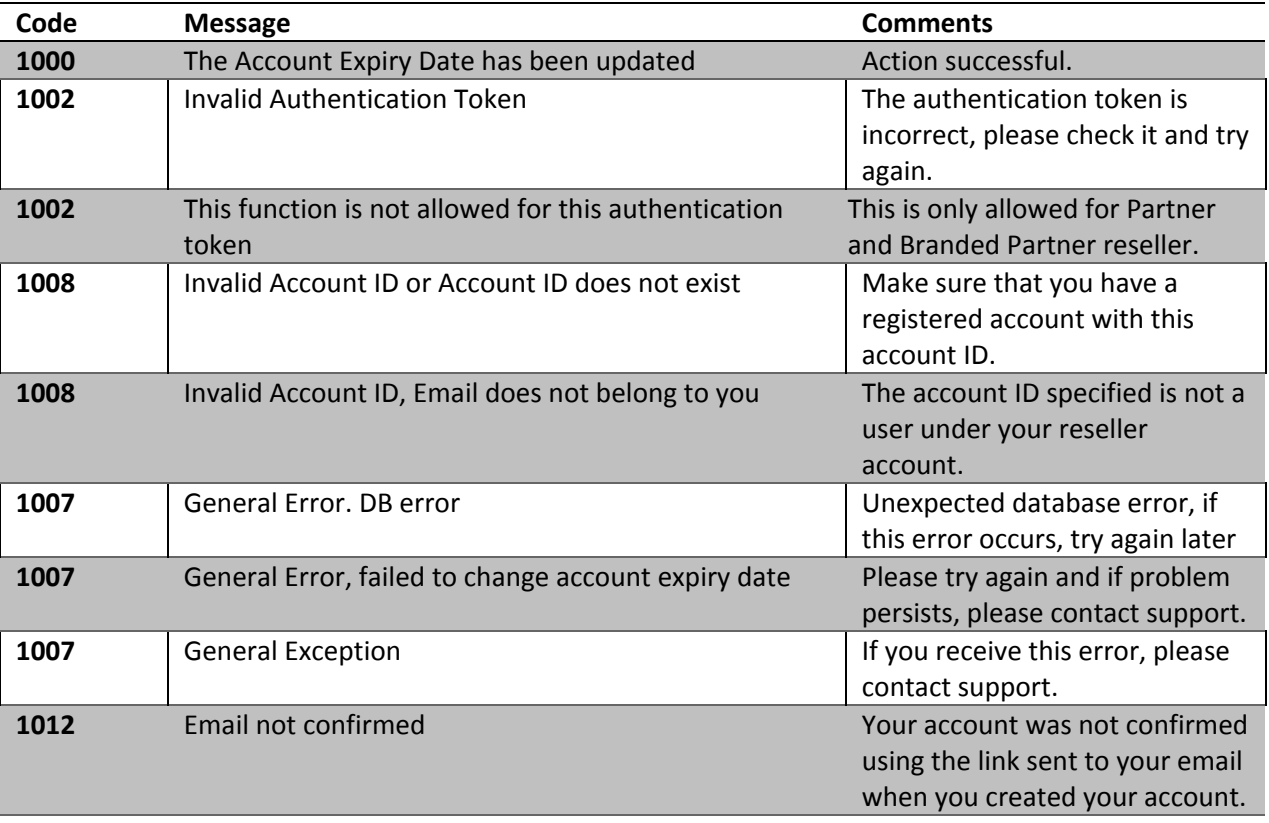

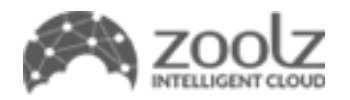

#### <span id="page-21-0"></span>**Sample Code**

```
POST /Services/Reseller/Service.asmx HTTP/1.1
Host: localhost
Content-Type: application/soap+xml; charset=utf-8
Content-Length: length
<?xml version="1.0" encoding="utf-8"?>
<soap12:Envelope xmlns:xsi="http://www.w3.org/2001/XMLSchema-instance"
xmlns:xsd="http://www.w3.org/2001/XMLSchema"
xmlns:soap12="http://www.w3.org/2003/05/soap-envelope">
  <soap12:Body>
    <ChangeAccountExpiryDateByID xmlns="Zoolz">
      <authToken>string</authToken>
     <accountID>int</accountID>
     <expiryDate>dateTime</expiryDate>
    </ChangeAccountExpiryDateByID>
  </soap12:Body>
</soap12:Envelope>
HTTP/1.1 200 OK
Content-Type: application/soap+xml; charset=utf-8
Content-Length: length
<?xml version="1.0" encoding="utf-8"?>
<soap12:Envelope xmlns:xsi="http://www.w3.org/2001/XMLSchema-instance"
xmlns:xsd="http://www.w3.org/2001/XMLSchema"
xmlns:soap12="http://www.w3.org/2003/05/soap-envelope">
  <soap12:Body>
    <ChangeAccountExpiryDateByIDResponse xmlns="Zoolz">
      <ChangeAccountExpiryDateByIDResult>
        <Code>Success or MissingParameters or InvalidAuth or InvalidEmail or
InvalidPassword or UsedEmail or PlanError or GeneralError or InvalidAccount or
PolicyError or NoCredit</Code>
       <Message>string</Message>
        <Json>string</Json>
      </ChangeAccountExpiryDateByIDResult>
    </ChangeAccountExpiryDateByIDResponse>
  </soap12:Body>
</soap12:Envelope>
```
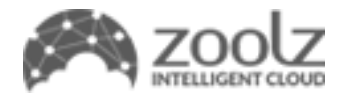

# <span id="page-22-0"></span>**SuspendAccountByEmail API**

Use this API to suspend a specific account, if it fails to commit payment for example or upon request.

#### <span id="page-22-1"></span>**Service Parameters**

#### **Authentication token**

The reseller's authentication token to authorize use of the APIs this must be passed as type string

#### **Email**

Registration email for the account you wish to suspend as type string

<span id="page-22-2"></span>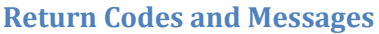

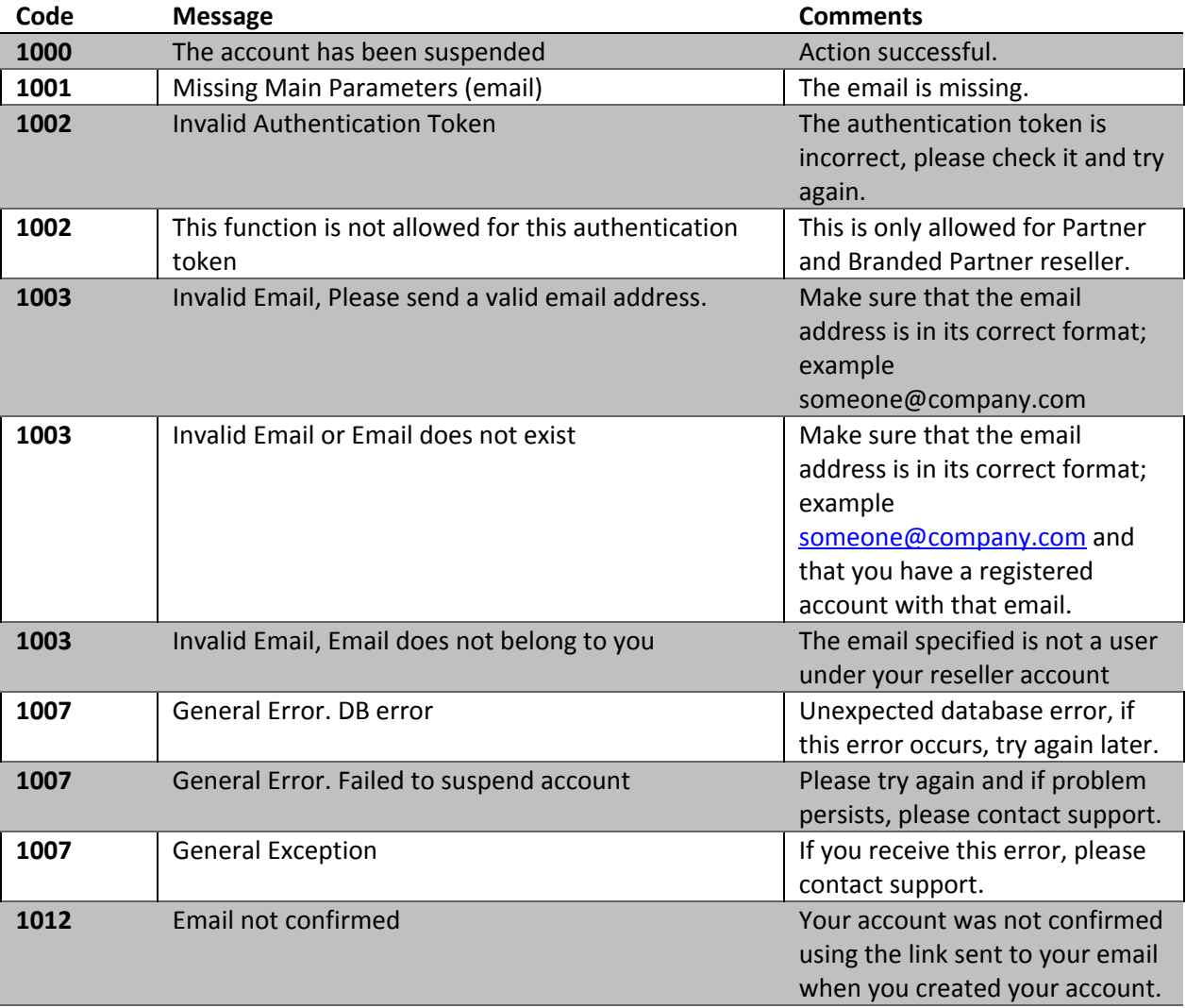

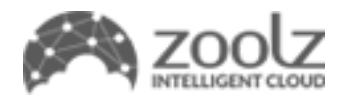

#### <span id="page-23-0"></span>**Sample Code**

```
POST /Services/Reseller/Service.asmx HTTP/1.1
Host: localhost
Content-Type: application/soap+xml; charset=utf-8
Content-Length: length
<?xml version="1.0" encoding="utf-8"?>
<soap12:Envelope xmlns:xsi="http://www.w3.org/2001/XMLSchema-instance"
xmlns:xsd="http://www.w3.org/2001/XMLSchema"
xmlns:soap12="http://www.w3.org/2003/05/soap-envelope">
 <soap12:Body>
   <SuspendAccountByEmail xmlns="Zoolz">
      <authToken>string</authToken>
      <email>string</email>
   </SuspendAccountByEmail>
 </soap12:Body>
</soap12:Envelope>
HTTP/1.1 200 OK
Content-Type: application/soap+xml; charset=utf-8
Content-Length: length
<?xml version="1.0" encoding="utf-8"?>
<soap12:Envelope xmlns:xsi="http://www.w3.org/2001/XMLSchema-instance"
xmlns:xsd="http://www.w3.org/2001/XMLSchema"
xmlns:soap12="http://www.w3.org/2003/05/soap-envelope">
 <soap12:Body>
    <SuspendAccountByEmailResponse xmlns="Zoolz">
      <SuspendAccountByEmailResult>
        <Code>Success or MissingParameters or InvalidAuth or InvalidEmail or
InvalidPassword or UsedEmail or PlanError or GeneralError or InvalidAccount or
PolicyError or NoCredit</Code>
       <Message>string</Message>
       <Json>string</Json>
     </SuspendAccountByEmailResult>
    </SuspendAccountByEmailResponse>
 </soap12:Body>
</soap12:Envelope>
```
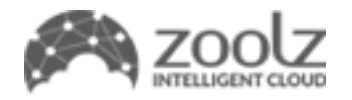

# **SuspendAccountByID API**

Use this API to suspend a specific account, if it fails to commit payment for example or upon request.

#### <span id="page-24-0"></span>**Service Parameters**

#### **Authentication token**

The reseller's authentication token to authorize use of the APIs this must be passed as type string

#### **Account ID**

Account ID for the account you wish to suspend as type integer

<span id="page-24-1"></span>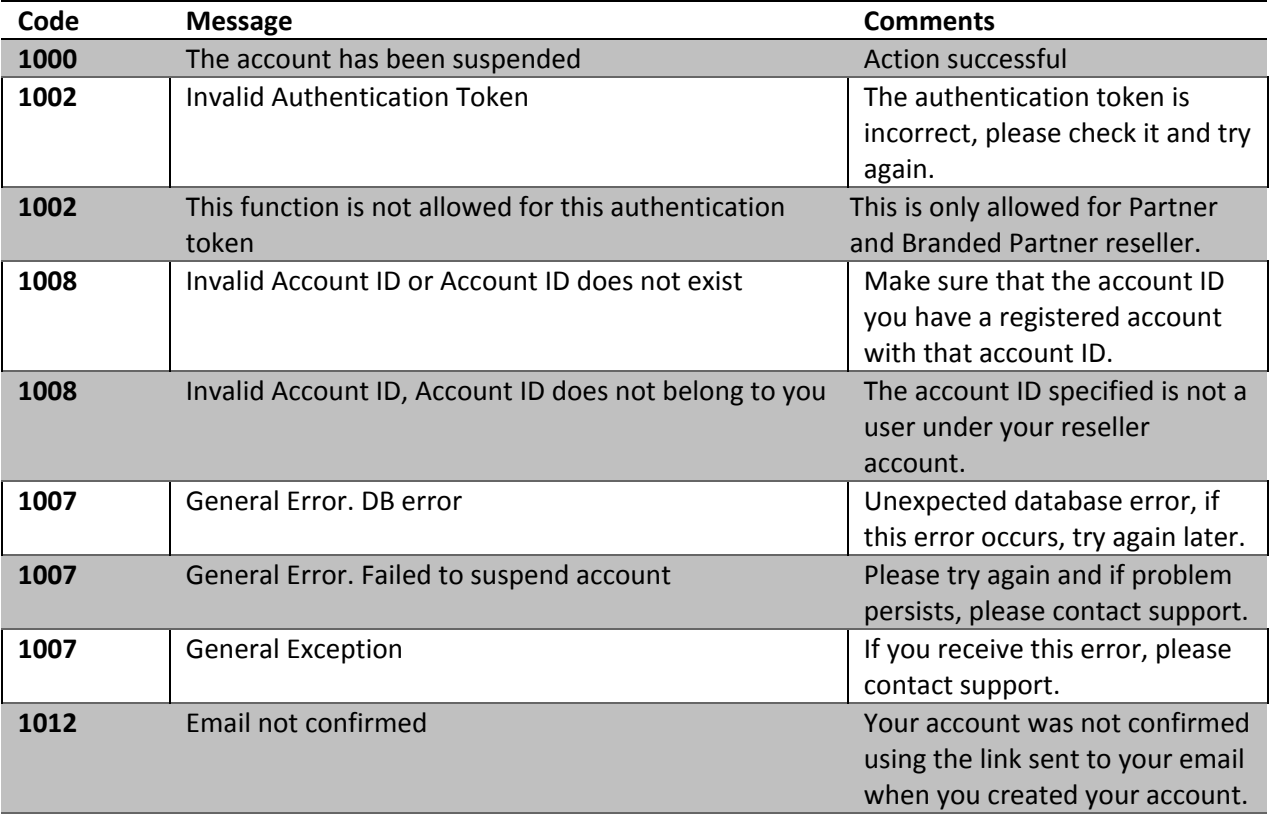

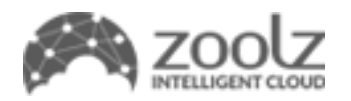

#### <span id="page-25-0"></span>**Sample Code**

```
POST /Services/Reseller/Service.asmx HTTP/1.1
Host: localhost
Content-Type: text/xml; charset=utf-8
Content-Length: length
SOAPAction: "Zoolz/SuspendAccountByID"
<?xml version="1.0" encoding="utf-8"?>
<soap:Envelope xmlns:xsi="http://www.w3.org/2001/XMLSchema-instance"
xmlns:xsd="http://www.w3.org/2001/XMLSchema"
xmlns:soap="http://schemas.xmlsoap.org/soap/envelope/">
 <soap:Body>
   <SuspendAccountByID xmlns="Zoolz">
      <authToken>string</authToken>
      <accountID>int</accountID>
   </SuspendAccountByID>
 </soap:Body>
</soap:Envelope>
HTTP/1.1 200 OK
Content-Type: text/xml; charset=utf-8
Content-Length: length
<?xml version="1.0" encoding="utf-8"?>
<soap:Envelope xmlns:xsi="http://www.w3.org/2001/XMLSchema-instance"
xmlns:xsd="http://www.w3.org/2001/XMLSchema"
xmlns:soap="http://schemas.xmlsoap.org/soap/envelope/">
 <soap:Body>
   <SuspendAccountByIDResponse xmlns="Zoolz">
      <SuspendAccountByIDResult>
        <Code>Success or MissingParameters or InvalidAuth or InvalidEmail or
InvalidPassword or UsedEmail or PlanError or GeneralError or InvalidAccount or
PolicyError or NoCredit</Code>
       <Message>string</Message>
       <Json>string</Json>
      </SuspendAccountByIDResult>
    </SuspendAccountByIDResponse>
 </soap:Body>
</soap:Envelope>
```
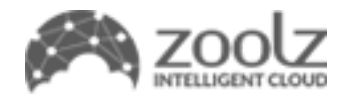

# <span id="page-26-0"></span>**ActivateAccountByEmail API**

Use this API to activate a suspended account.

#### <span id="page-26-1"></span>**Service Parameters**

#### **Authentication token**

The reseller's authentication token to authorize use of the APIs this must be passed as type string

#### **Email**

Registration email for the account you wish to activate as type string

<span id="page-26-2"></span>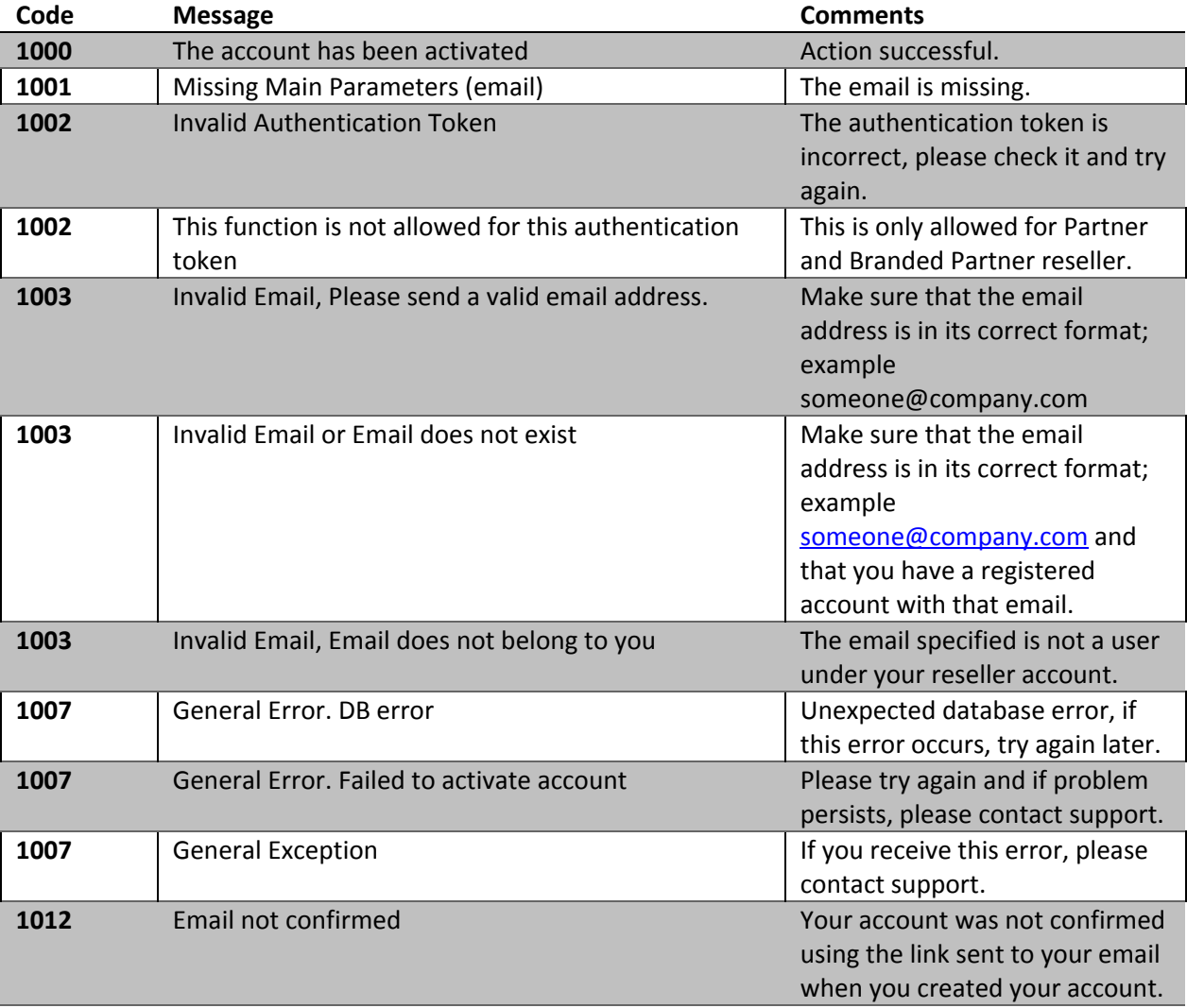

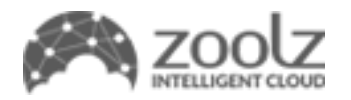

#### <span id="page-27-0"></span>**Sample Code**

```
POST /Services/Reseller/Service.asmx HTTP/1.1
Host: localhost
Content-Type: application/soap+xml; charset=utf-8
Content-Length: length
<?xml version="1.0" encoding="utf-8"?>
<soap12:Envelope xmlns:xsi="http://www.w3.org/2001/XMLSchema-instance"
xmlns:xsd="http://www.w3.org/2001/XMLSchema"
xmlns:soap12="http://www.w3.org/2003/05/soap-envelope">
 <soap12:Body>
   <ActivateAccountByEmail xmlns="Zoolz">
      <authToken>string</authToken>
     <email>string</email>
   </ActivateAccountByEmail>
 </soap12:Body>
</soap12:Envelope>
HTTP/1.1 200 OK
Content-Type: application/soap+xml; charset=utf-8
Content-Length: length
<?xml version="1.0" encoding="utf-8"?>
<soap12:Envelope xmlns:xsi="http://www.w3.org/2001/XMLSchema-instance"
xmlns:xsd="http://www.w3.org/2001/XMLSchema"
xmlns:soap12="http://www.w3.org/2003/05/soap-envelope">
 <soap12:Body>
   <ActivateAccountByEmailResponse xmlns="Zoolz">
      <ActivateAccountByEmailResult>
        <Code>Success or MissingParameters or InvalidAuth or InvalidEmail or
InvalidPassword or UsedEmail or PlanError or GeneralError or InvalidAccount or
PolicyError or NoCredit</Code>
       <Message>string</Message>
       <Json>string</Json>
     </ActivateAccountByEmailResult>
    </ActivateAccountByEmailResponse>
 </soap12:Body>
</soap12:Envelope>
```
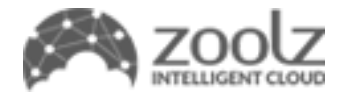

# **ActivateAccountByID API**

Use this API to activate a suspended account.

#### <span id="page-28-0"></span>**Service Parameters**

#### **Authentication token**

The reseller's authentication token to authorize use of the APIs this must be passed as type string

#### **Account ID**

The account ID for the account you wish to activate as type integer

<span id="page-28-1"></span>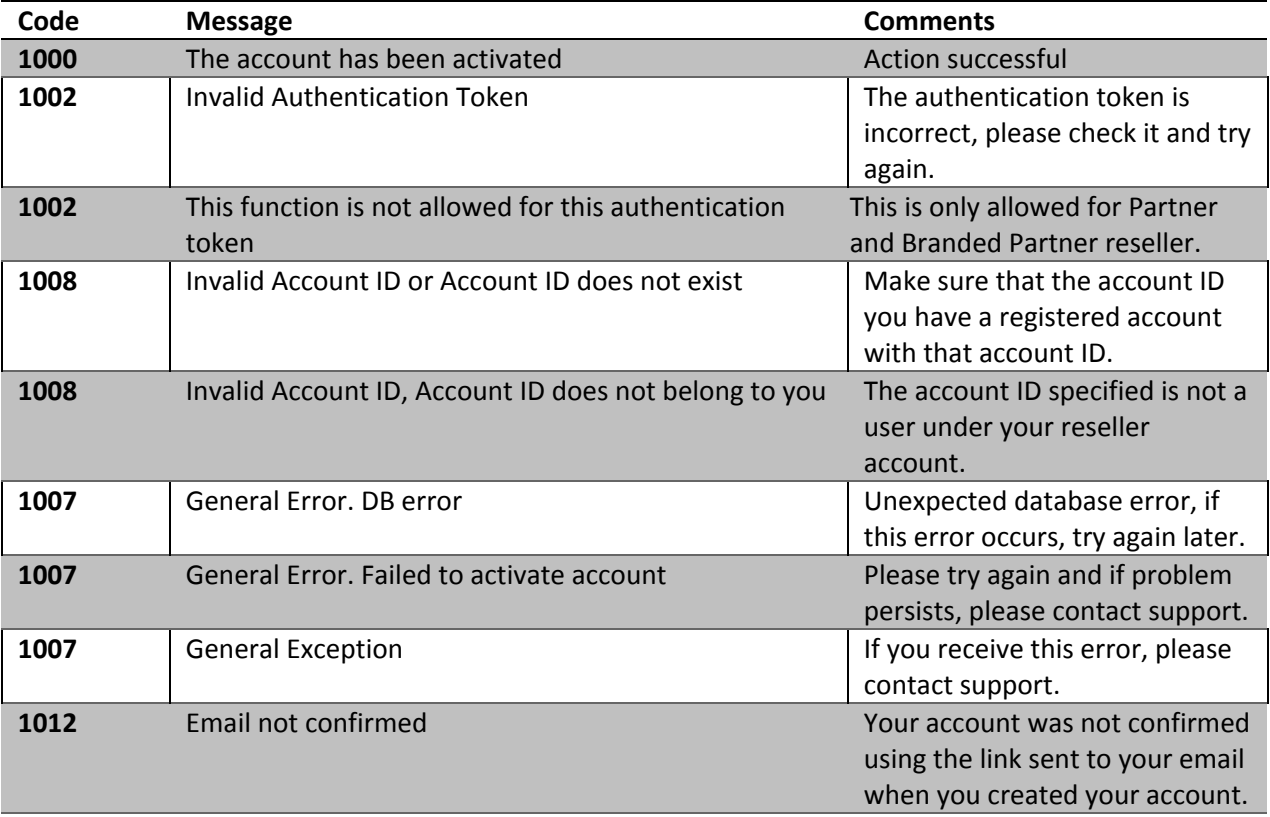

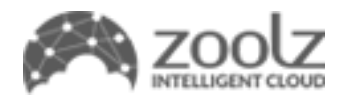

#### <span id="page-29-0"></span>**Sample Code**

```
POST /Services/Reseller/Service.asmx HTTP/1.1
Host: localhost
Content-Type: application/soap+xml; charset=utf-8
Content-Length: length
<?xml version="1.0" encoding="utf-8"?>
<soap12:Envelope xmlns:xsi="http://www.w3.org/2001/XMLSchema-instance"
xmlns:xsd="http://www.w3.org/2001/XMLSchema"
xmlns:soap12="http://www.w3.org/2003/05/soap-envelope">
 <soap12:Body>
   <ActivateAccountByID xmlns="Zoolz">
      <authToken>string</authToken>
     <accountID>int</accountID>
   </ActivateAccountByID>
 </soap12:Body>
</soap12:Envelope>
HTTP/1.1 200 OK
Content-Type: application/soap+xml; charset=utf-8
Content-Length: length
<?xml version="1.0" encoding="utf-8"?>
<soap12:Envelope xmlns:xsi="http://www.w3.org/2001/XMLSchema-instance"
xmlns:xsd="http://www.w3.org/2001/XMLSchema"
xmlns:soap12="http://www.w3.org/2003/05/soap-envelope">
 <soap12:Body>
   <ActivateAccountByIDResponse xmlns="Zoolz">
      <ActivateAccountByIDResult>
        <Code>Success or MissingParameters or InvalidAuth or InvalidEmail or
InvalidPassword or UsedEmail or PlanError or GeneralError or InvalidAccount or
PolicyError or NoCredit</Code>
       <Message>string</Message>
       <Json>string</Json>
     </ActivateAccountByIDResult>
    </ActivateAccountByIDResponse>
 </soap12:Body>
</soap12:Envelope>
```
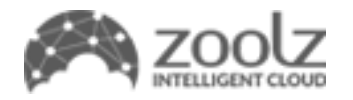

# <span id="page-30-0"></span>**DeleteAccountByEmail API**

Use this API to delete a specific account.

Important: Deleting an account will remove all account information and backed up data, so use this API with caution.

#### <span id="page-30-1"></span>**Service Parameters**

#### **Authentication token**

The reseller's authentication token to authorize use of the APIs this must be passed as type string

#### **Email**

Registration email for the account you wish to delete as type string

#### <span id="page-30-2"></span>**Return Codes and Messages**

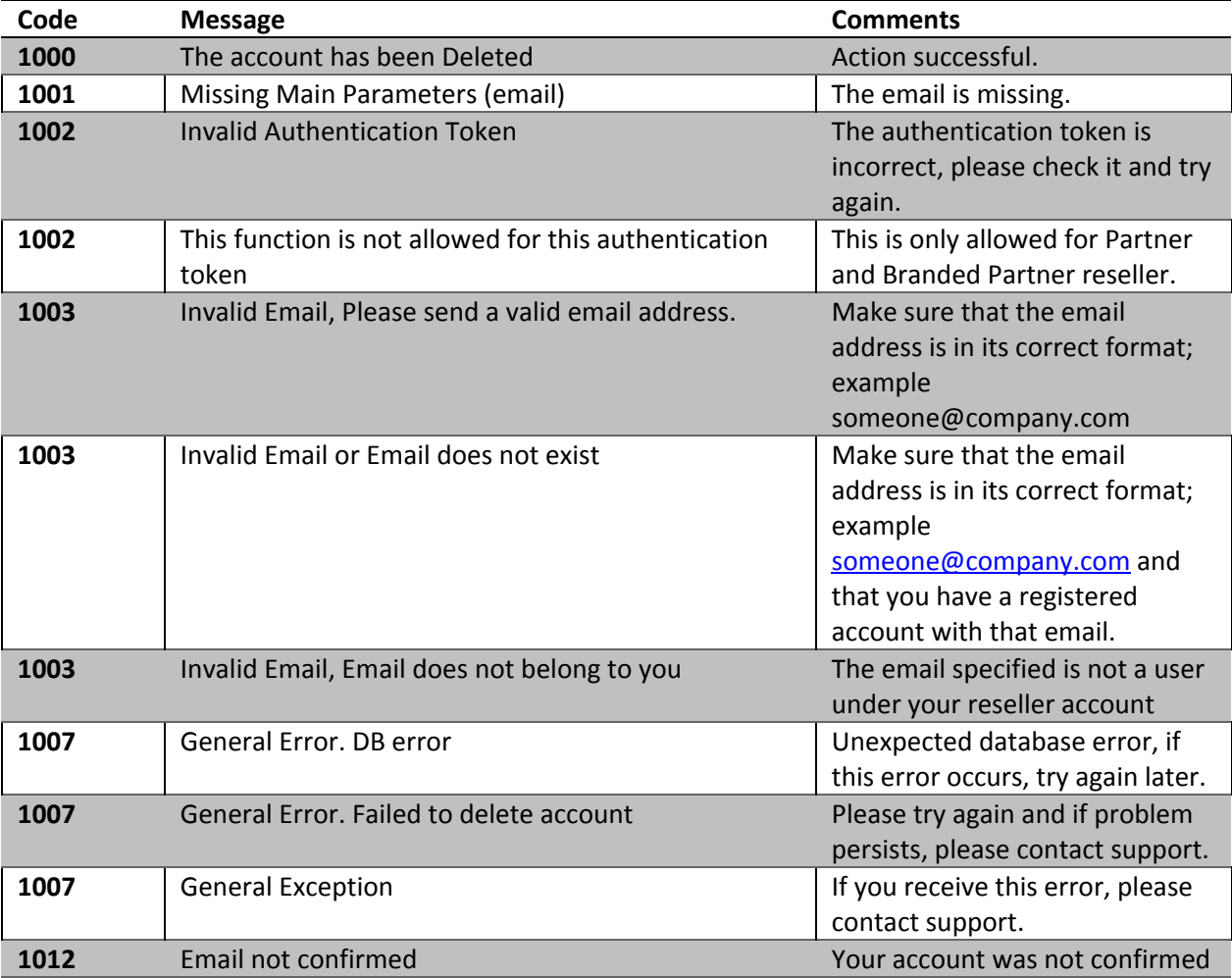

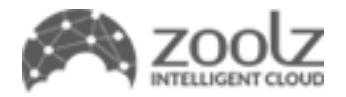

using the link sent to your email when you created your account.

#### <span id="page-31-0"></span>**Sample Code**

```
POST /Services/Reseller/Service.asmx HTTP/1.1
Host: localhost
Content-Type: application/soap+xml; charset=utf-8
Content-Length: length
<?xml version="1.0" encoding="utf-8"?>
<soap12:Envelope xmlns:xsi="http://www.w3.org/2001/XMLSchema-instance"
xmlns:xsd="http://www.w3.org/2001/XMLSchema"
xmlns:soap12="http://www.w3.org/2003/05/soap-envelope">
  <soap12:Body>
    <DeleteAccountByEmail xmlns="Zoolz">
      <authToken>string</authToken>
      <email>string</email>
    </DeleteAccountByEmail>
  </soap12:Body>
</soap12:Envelope>
HTTP/1.1 200 OK
Content-Type: application/soap+xml; charset=utf-8
Content-Length: length
<?xml version="1.0" encoding="utf-8"?>
<soap12:Envelope xmlns:xsi="http://www.w3.org/2001/XMLSchema-instance"
xmlns:xsd="http://www.w3.org/2001/XMLSchema"
xmlns:soap12="http://www.w3.org/2003/05/soap-envelope">
  <soap12:Body>
    <DeleteAccountByEmailResponse xmlns="Zoolz">
      <DeleteAccountByEmailResult>
        <Code>Success or MissingParameters or InvalidAuth or InvalidEmail or
InvalidPassword or UsedEmail or PlanError or GeneralError or InvalidAccount or
PolicyError or NoCredit</Code>
        <Message>string</Message>
        <Json>string</Json>
      </DeleteAccountByEmailResult>
    </DeleteAccountByEmailResponse>
  </soap12:Body>
</soap12:Envelope>
```
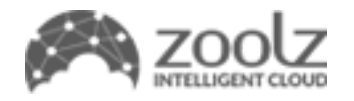

# **DeleteAccountByID API**

Use this API to delete a specific account.

Important: Deleting an account will remove all account information and backed up data, so use this API with caution.

#### <span id="page-32-0"></span>**Service Parameters**

#### **Authentication token**

The reseller's authentication token to authorize use of the APIs this must be passed as type string

#### **Account ID**

<span id="page-32-1"></span>Account ID for the account you wish to delete as type integer

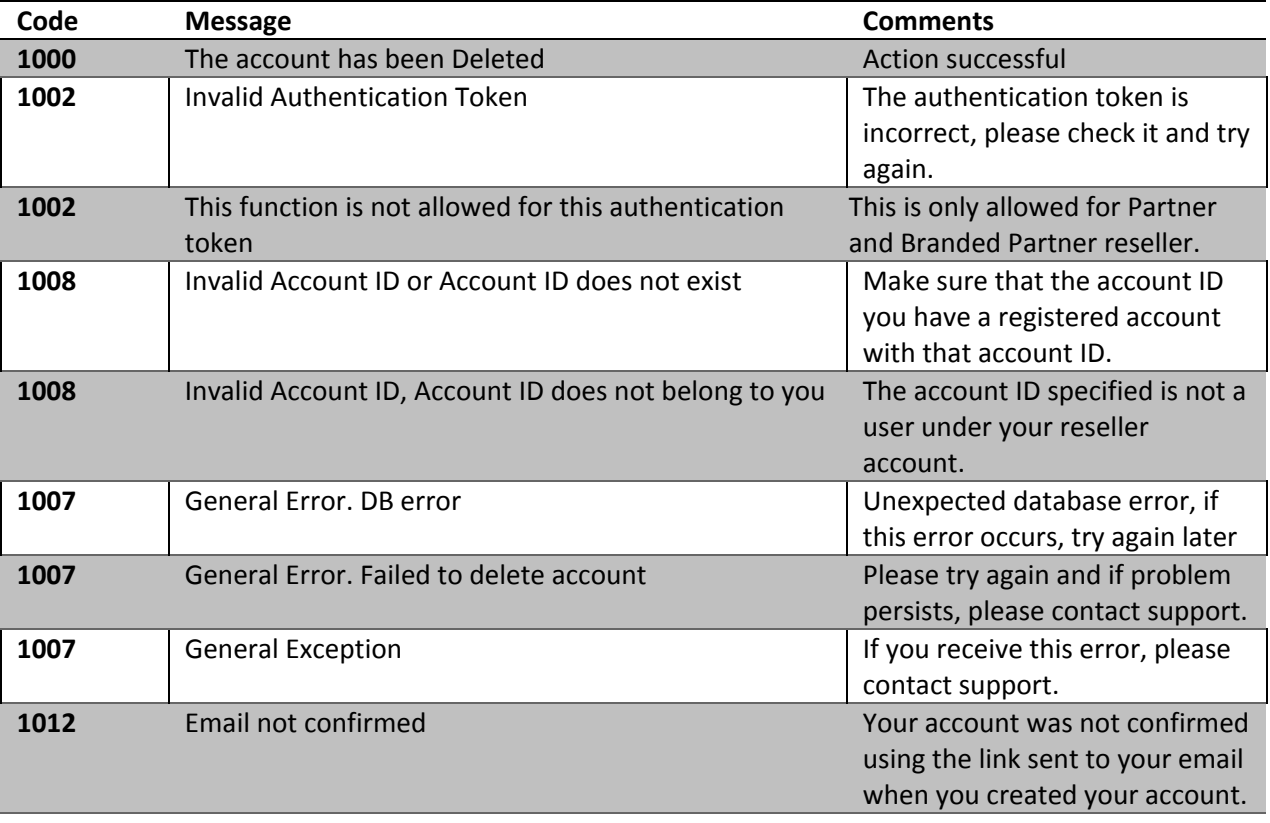

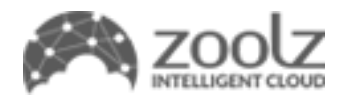

#### <span id="page-33-0"></span>**Sample Code**

```
POST /Services/Reseller/Service.asmx HTTP/1.1
Host: localhost
Content-Type: application/soap+xml; charset=utf-8
Content-Length: length
<?xml version="1.0" encoding="utf-8"?>
<soap12:Envelope xmlns:xsi="http://www.w3.org/2001/XMLSchema-instance"
xmlns:xsd="http://www.w3.org/2001/XMLSchema"
xmlns:soap12="http://www.w3.org/2003/05/soap-envelope">
 <soap12:Body>
   <DeleteAccountByID xmlns="Zoolz">
      <authToken>string</authToken>
     <accountID>int</accountID>
   </DeleteAccountByID>
 </soap12:Body>
</soap12:Envelope>
HTTP/1.1 200 OK
Content-Type: application/soap+xml; charset=utf-8
Content-Length: length
<?xml version="1.0" encoding="utf-8"?>
<soap12:Envelope xmlns:xsi="http://www.w3.org/2001/XMLSchema-instance"
xmlns:xsd="http://www.w3.org/2001/XMLSchema"
xmlns:soap12="http://www.w3.org/2003/05/soap-envelope">
 <soap12:Body>
   <DeleteAccountByIDResponse xmlns="Zoolz">
      <DeleteAccountByIDResult>
        <Code>Success or MissingParameters or InvalidAuth or InvalidEmail or
InvalidPassword or UsedEmail or PlanError or GeneralError or InvalidAccount or
PolicyError or NoCredit</Code>
       <Message>string</Message>
       <Json>string</Json>
     </DeleteAccountByIDResult>
    </DeleteAccountByIDResponse>
 </soap12:Body>
</soap12:Envelope>
```
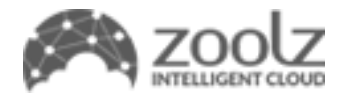

# <span id="page-34-0"></span>**GetAccountInfoByEmail API**

Here you can request account information about a specific user, such as storage space, used space, registration end date and last activity.

#### <span id="page-34-1"></span>**Service Parameters**

#### **Authentication token**

The reseller's authentication token to authorize use of the APIs this must be passed as type string

#### **Email**

Registration email for the account you wish to get user information for as type string

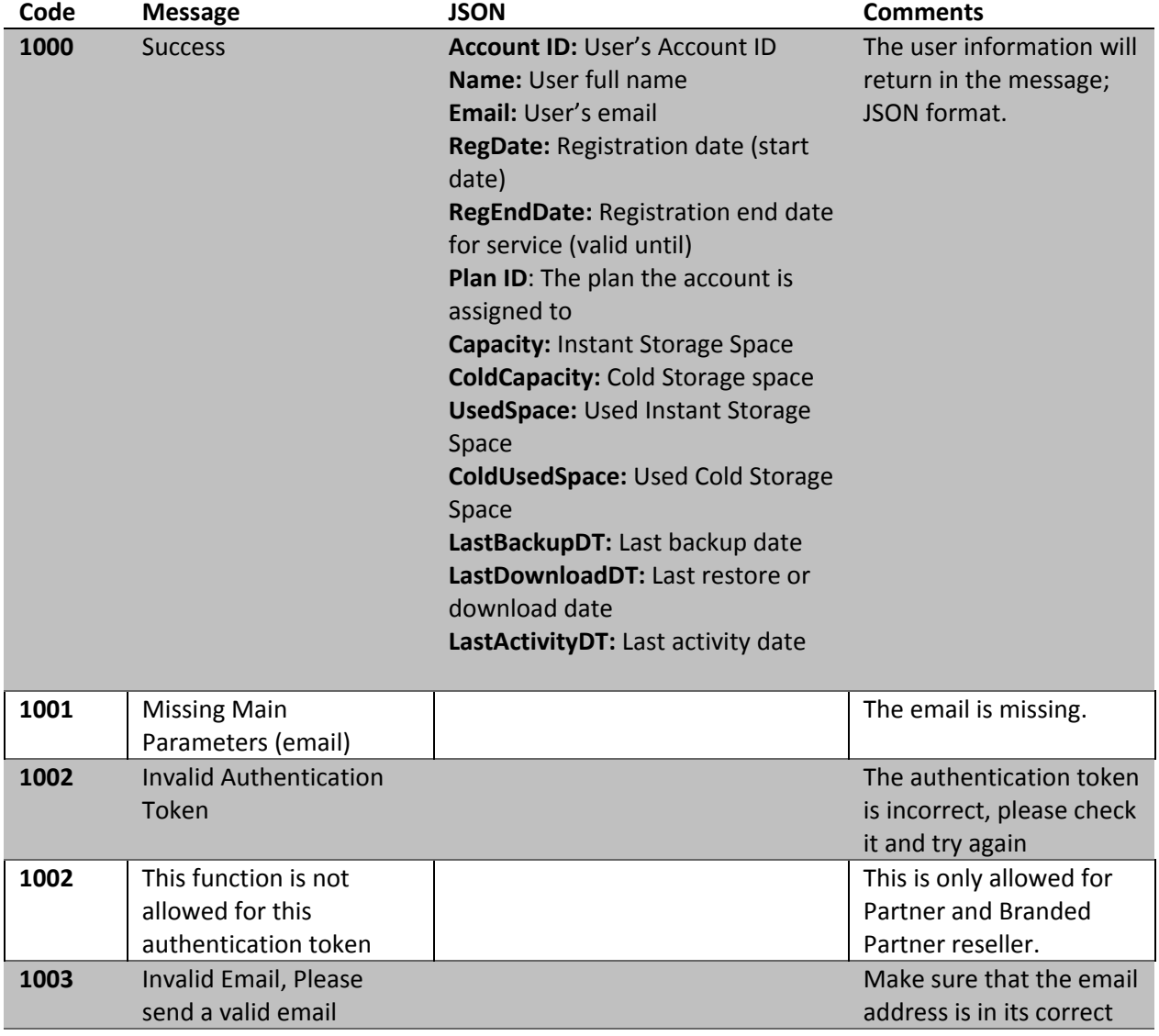

#### <span id="page-34-2"></span>**Return Codes and Messages**

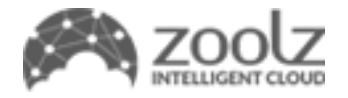

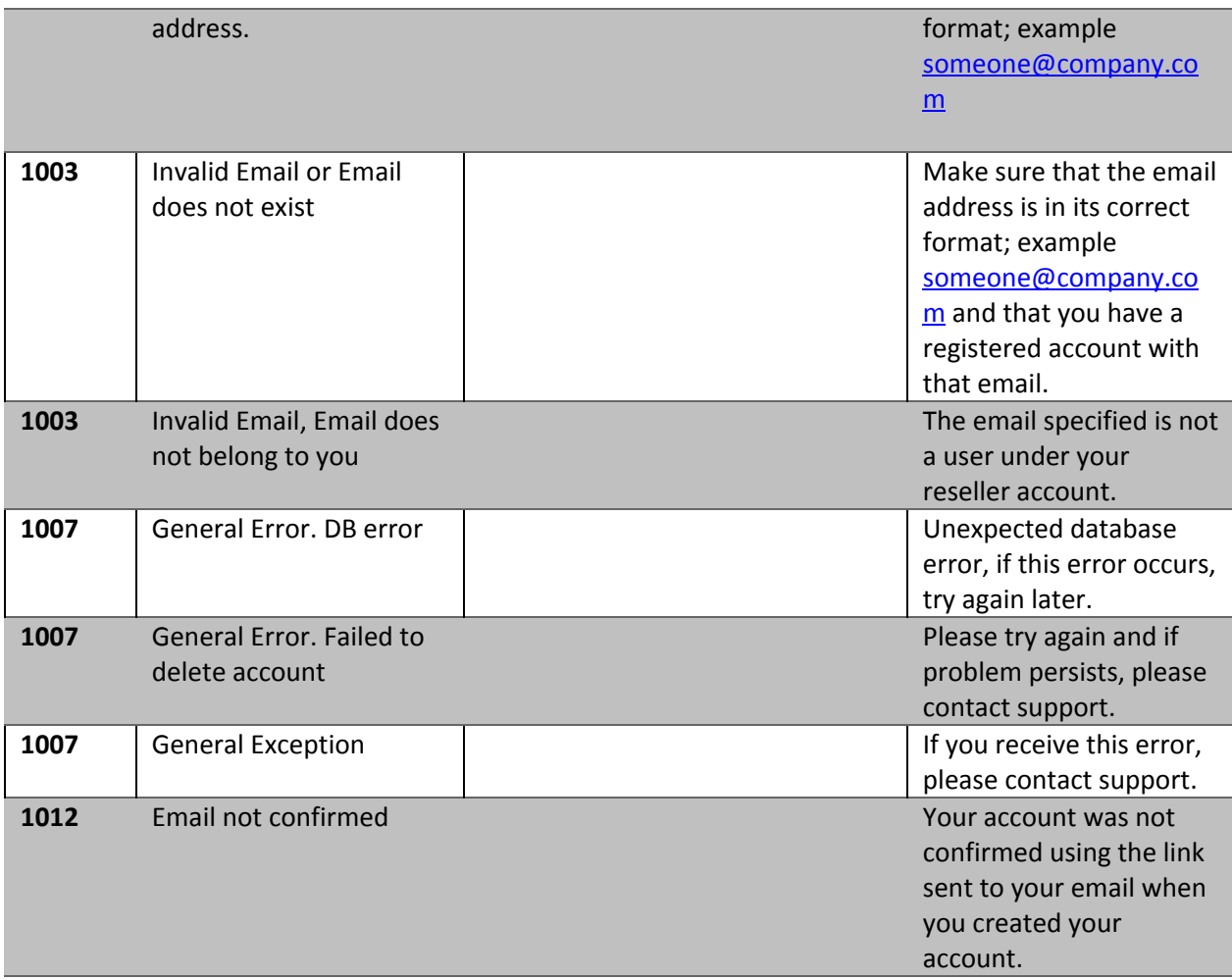

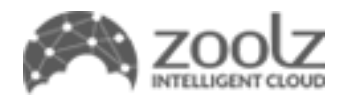

#### <span id="page-36-0"></span>**Sample Code**

```
POST /Services/Reseller/Service.asmx HTTP/1.1
Host: localhost
Content-Type: application/soap+xml; charset=utf-8
Content-Length: length
<?xml version="1.0" encoding="utf-8"?>
<soap12:Envelope xmlns:xsi="http://www.w3.org/2001/XMLSchema-instance"
xmlns:xsd="http://www.w3.org/2001/XMLSchema"
xmlns:soap12="http://www.w3.org/2003/05/soap-envelope">
 <soap12:Body>
   <GetAccountInfoByEmail xmlns="Zoolz">
      <authToken>string</authToken>
     <email>string</email>
   </GetAccountInfoByEmail>
 </soap12:Body>
</soap12:Envelope>
HTTP/1.1 200 OK
Content-Type: application/soap+xml; charset=utf-8
Content-Length: length
<?xml version="1.0" encoding="utf-8"?>
<soap12:Envelope xmlns:xsi="http://www.w3.org/2001/XMLSchema-instance"
xmlns:xsd="http://www.w3.org/2001/XMLSchema"
xmlns:soap12="http://www.w3.org/2003/05/soap-envelope">
 <soap12:Body>
   <GetAccountInfoByEmailResponse xmlns="Zoolz">
      <GetAccountInfoByEmailResult>
        <Code>Success or MissingParameters or InvalidAuth or InvalidEmail or
InvalidPassword or UsedEmail or PlanError or GeneralError or InvalidAccount or
PolicyError or NoCredit</Code>
       <Message>string</Message>
       <Json>string</Json>
     </GetAccountInfoByEmailResult>
    </GetAccountInfoByEmailResponse>
 </soap12:Body>
</soap12:Envelope>
```
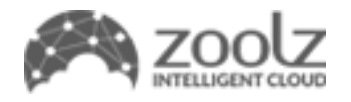

# <span id="page-37-0"></span>**GetAccountInfoByEmailAndPass API**

Here you can request account information about a specific user, such as storage space, used space, registration end date and last activity.

#### <span id="page-37-1"></span>**Service Parameters**

#### **Authentication token**

The reseller's authentication token to authorize use of the APIs this must be passed as type string

#### **Email**

Registration email for the account you wish to get user information for as type string

#### **Password**

The password for the account you wish to get user information for as type string

#### <span id="page-37-2"></span>**Return Codes and Messages**

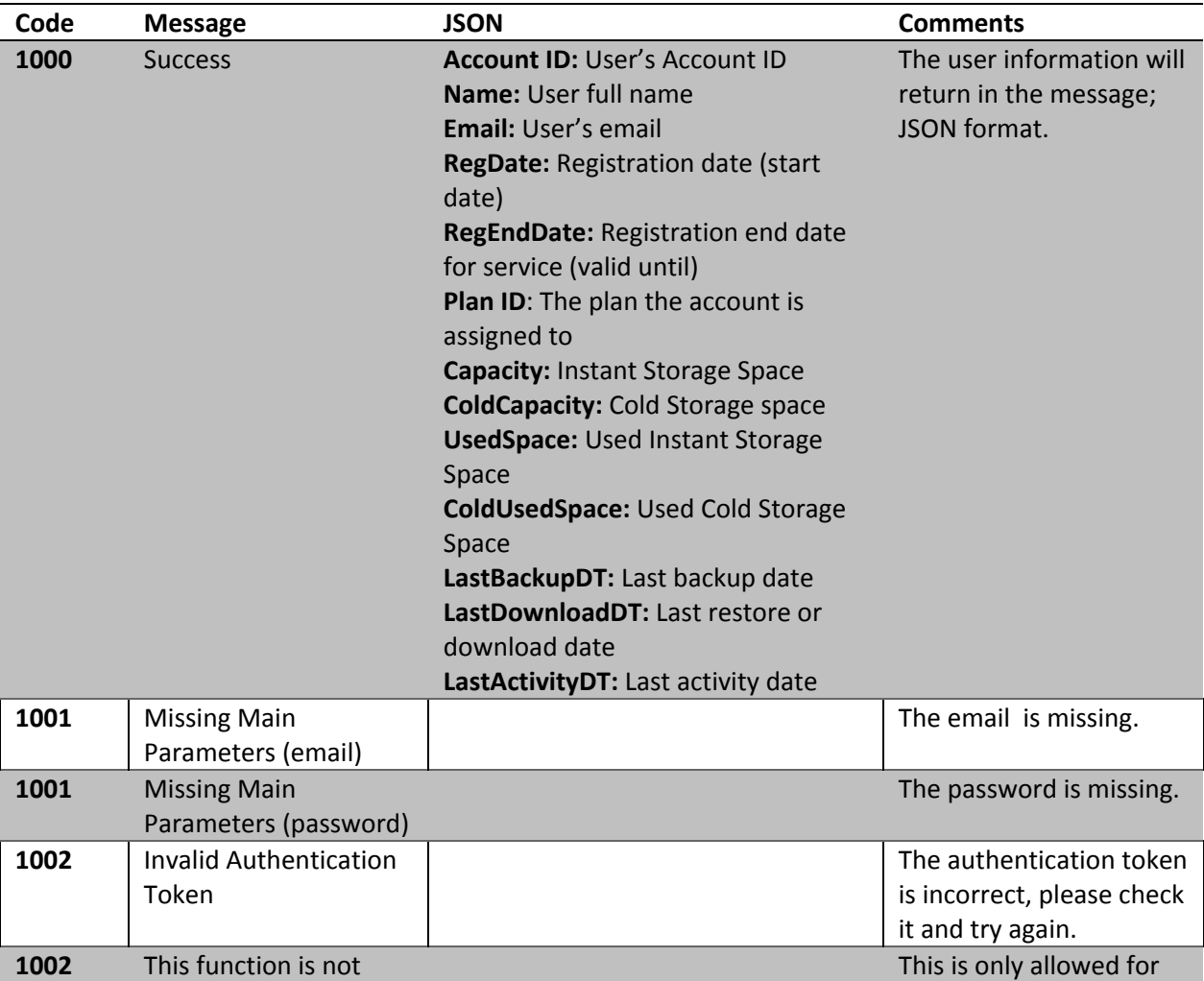

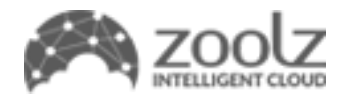

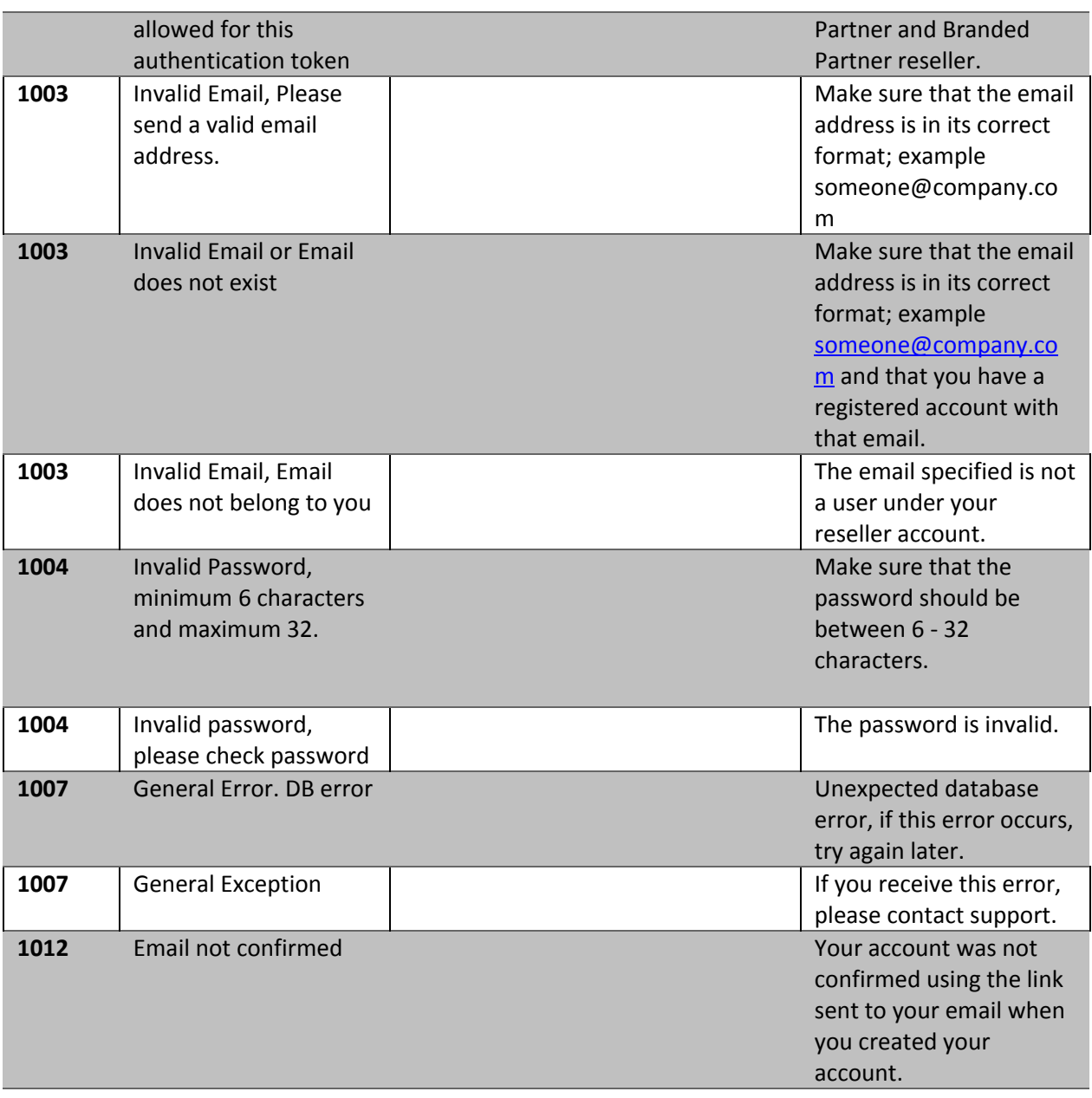

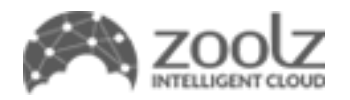

#### <span id="page-39-0"></span>**Sample Code**

```
POST /Services/Reseller/Service.asmx HTTP/1.1
Host: localhost
Content-Type: application/soap+xml; charset=utf-8
Content-Length: length
<?xml version="1.0" encoding="utf-8"?>
<soap12:Envelope xmlns:xsi="http://www.w3.org/2001/XMLSchema-instance"
xmlns:xsd="http://www.w3.org/2001/XMLSchema"
xmlns:soap12="http://www.w3.org/2003/05/soap-envelope">
 <soap12:Body>
   <GetAccountInfoByEmailAndPass xmlns="Zoolz">
     <authToken>string</authToken>
     <email>string</email>
     <password>string</password>
   </GetAccountInfoByEmailAndPass>
 </soap12:Body>
</soap12:Envelope>
HTTP/1.1 200 OK
Content-Type: application/soap+xml; charset=utf-8
Content-Length: length
<?xml version="1.0" encoding="utf-8"?>
<soap12:Envelope xmlns:xsi="http://www.w3.org/2001/XMLSchema-instance"
xmlns:xsd="http://www.w3.org/2001/XMLSchema"
xmlns:soap12="http://www.w3.org/2003/05/soap-envelope">
 <soap12:Body>
   <GetAccountInfoByEmailAndPassResponse xmlns="Zoolz">
      <GetAccountInfoByEmailAndPassResult>
       <Code>Success or MissingParameters or InvalidAuth or InvalidEmail or
InvalidPassword or UsedEmail or PlanError or GeneralError or InvalidAccount or
PolicyError or NoCredit</Code>
       <Message>string</Message>
       <Json>string</Json>
     </GetAccountInfoByEmailAndPassResult>
    </GetAccountInfoByEmailAndPassResponse>
 </soap12:Body>
</soap12:Envelope>
```
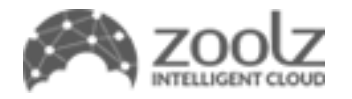

occurs,

error, please contact support.

# <span id="page-40-0"></span>**GetAccountInfoByID API**

Here you can request account information about a specific user, such as storage space, used space, registration end date and last activity.

#### <span id="page-40-1"></span>**Service Parameters**

#### **Authentication token**

The reseller's authentication token to authorize use of the APIs this must be passed as type string

#### **Account ID**

The account ID for you wish to get user information for as type integer

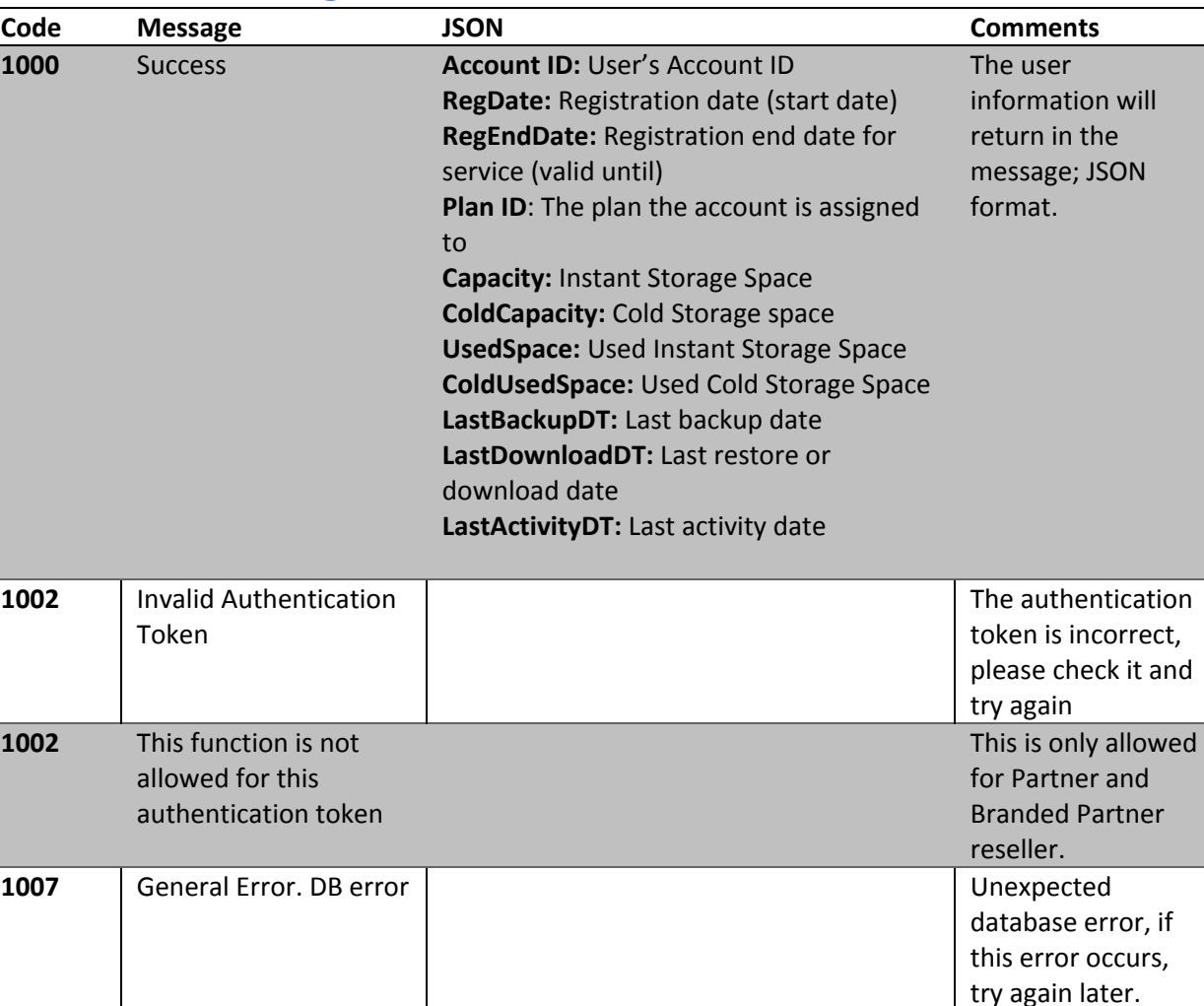

#### <span id="page-40-2"></span>**Return Codes and Messages**

Copyright© Zoolz Intelligent 2018. All rights reserved

**1007** General Exception **If you receive this** 

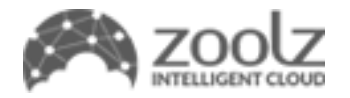

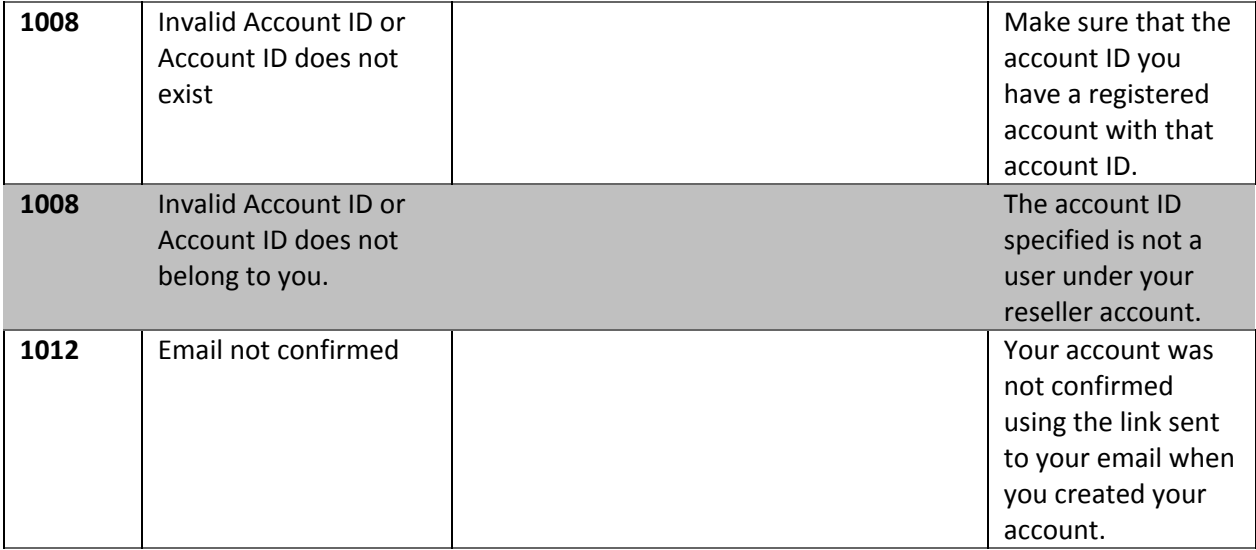

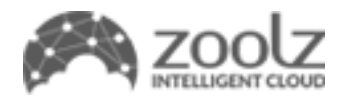

#### <span id="page-42-0"></span>**Sample Code**

```
POST /Services/Reseller/Service.asmx HTTP/1.1
Host: localhost
Content-Type: application/soap+xml; charset=utf-8
Content-Length: length
<?xml version="1.0" encoding="utf-8"?>
<soap12:Envelope xmlns:xsi="http://www.w3.org/2001/XMLSchema-instance"
xmlns:xsd="http://www.w3.org/2001/XMLSchema"
xmlns:soap12="http://www.w3.org/2003/05/soap-envelope">
 <soap12:Body>
   <GetAccountInfoByID xmlns="Zoolz">
      <authToken>string</authToken>
     <accountID>int</accountID>
   </GetAccountInfoByID>
 </soap12:Body>
</soap12:Envelope>
HTTP/1.1 200 OK
Content-Type: application/soap+xml; charset=utf-8
Content-Length: length
<?xml version="1.0" encoding="utf-8"?>
<soap12:Envelope xmlns:xsi="http://www.w3.org/2001/XMLSchema-instance"
xmlns:xsd="http://www.w3.org/2001/XMLSchema"
xmlns:soap12="http://www.w3.org/2003/05/soap-envelope">
 <soap12:Body>
   <GetAccountInfoByIDResponse xmlns="Zoolz">
      <GetAccountInfoByIDResult>
        <Code>Success or MissingParameters or InvalidAuth or InvalidEmail or
InvalidPassword or UsedEmail or PlanError or GeneralError or InvalidAccount or
PolicyError or NoCredit</Code>
       <Message>string</Message>
       <Json>string</Json>
     </GetAccountInfoByIDResult>
    </GetAccountInfoByIDResponse>
 </soap12:Body>
</soap12:Envelope>
```
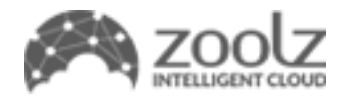

# <span id="page-43-0"></span>**GetAccountInfo API**

Here you can request account information about a specific user, such as storage space, used space, registration end date and last activity.

#### <span id="page-43-1"></span>**Service Parameters**

#### **Authentication token**

The reseller's authentication token to authorize use of the APIs this must be passed as type string

#### **Account ID**

The account ID for you wish to get user information for as type integer

#### **User ID**

The user ID for you wish to get user information for as type integer

#### <span id="page-43-2"></span>**Return Codes and Messages**

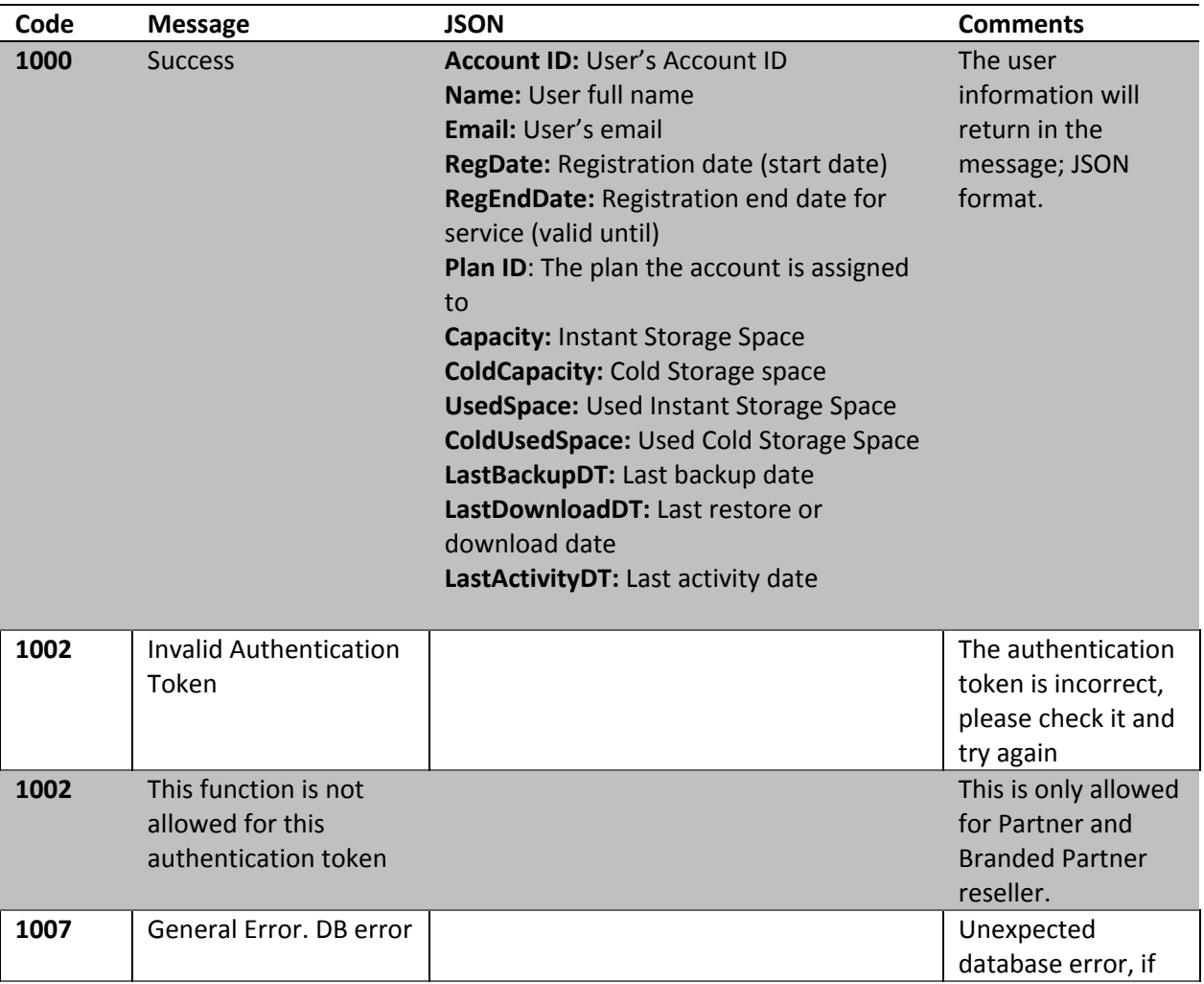

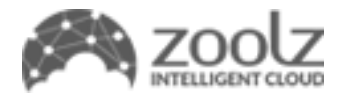

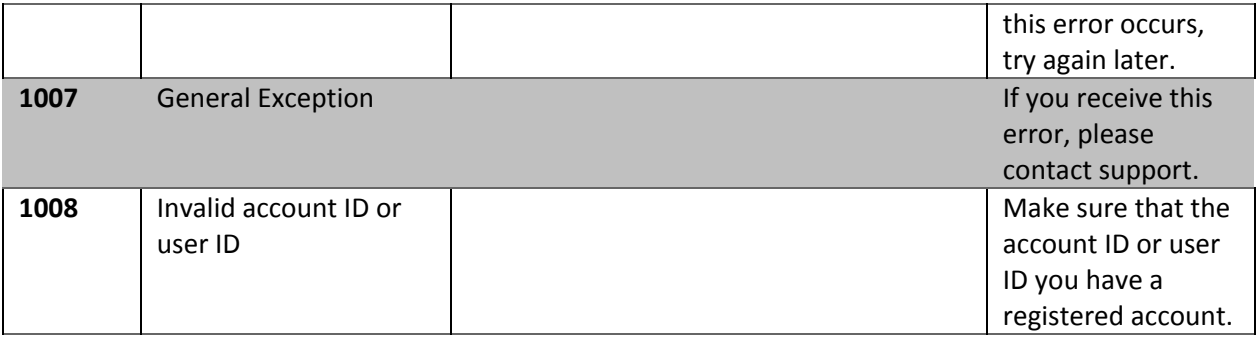

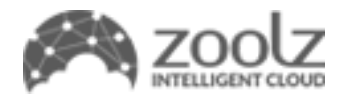

#### <span id="page-45-0"></span>**Sample Code**

```
POST /Services/Reseller/Service.asmx HTTP/1.1
Host: 192.168.0.27
Content-Type: application/soap+xml; charset=utf-8
Content-Length: length
<?xml version="1.0" encoding="utf-8"?>
<soap12:Envelope xmlns:xsi="http://www.w3.org/2001/XMLSchema-instance"
xmlns:xsd="http://www.w3.org/2001/XMLSchema"
xmlns:soap12="http://www.w3.org/2003/05/soap-envelope">
  <soap12:Body>
   <GetAccountInfo xmlns="Zoolz">
      <authToken>string</authToken>
      <accountID>int</accountID>
      <userID>int</userID>
    </GetAccountInfo>
  </soap12:Body>
</soap12:Envelope>
HTTP/1.1 200 OK
Content-Type: application/soap+xml; charset=utf-8
Content-Length: length
<?xml version="1.0" encoding="utf-8"?>
<soap12:Envelope xmlns:xsi="http://www.w3.org/2001/XMLSchema-instance"
xmlns:xsd="http://www.w3.org/2001/XMLSchema"
xmlns:soap12="http://www.w3.org/2003/05/soap-envelope">
  <soap12:Body>
    <GetAccountInfoResponse xmlns="Zoolz">
      <GetAccountInfoResult>
        <Code>Success or MissingParameters or InvalidAuth or InvalidEmail or
InvalidPassword or UsedEmail or PlanError or GeneralError or InvalidAccount or
PolicyError or NoCredit or InvalidLicence or EmailNotConfirmed or
SqlNotAllowed</Code>
       <Message>string</Message>
       <JSON>string</JSON>
      </GetAccountInfoResult>
    </GetAccountInfoResponse>
  </soap12:Body>
</soap12:Envelope>
```
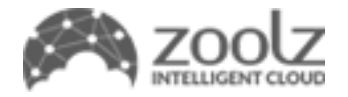

# <span id="page-46-0"></span>**GetPlanInfoByID API**

Here you can request the plan information for a specific plan.

#### <span id="page-46-1"></span>**Service Parameters**

#### **Authentication token**

The reseller's authentication token to authorize use of the APIs this must be passed as type string

#### **Plan ID**

Registration email for the account you wish to get user information for as type string

<span id="page-46-2"></span>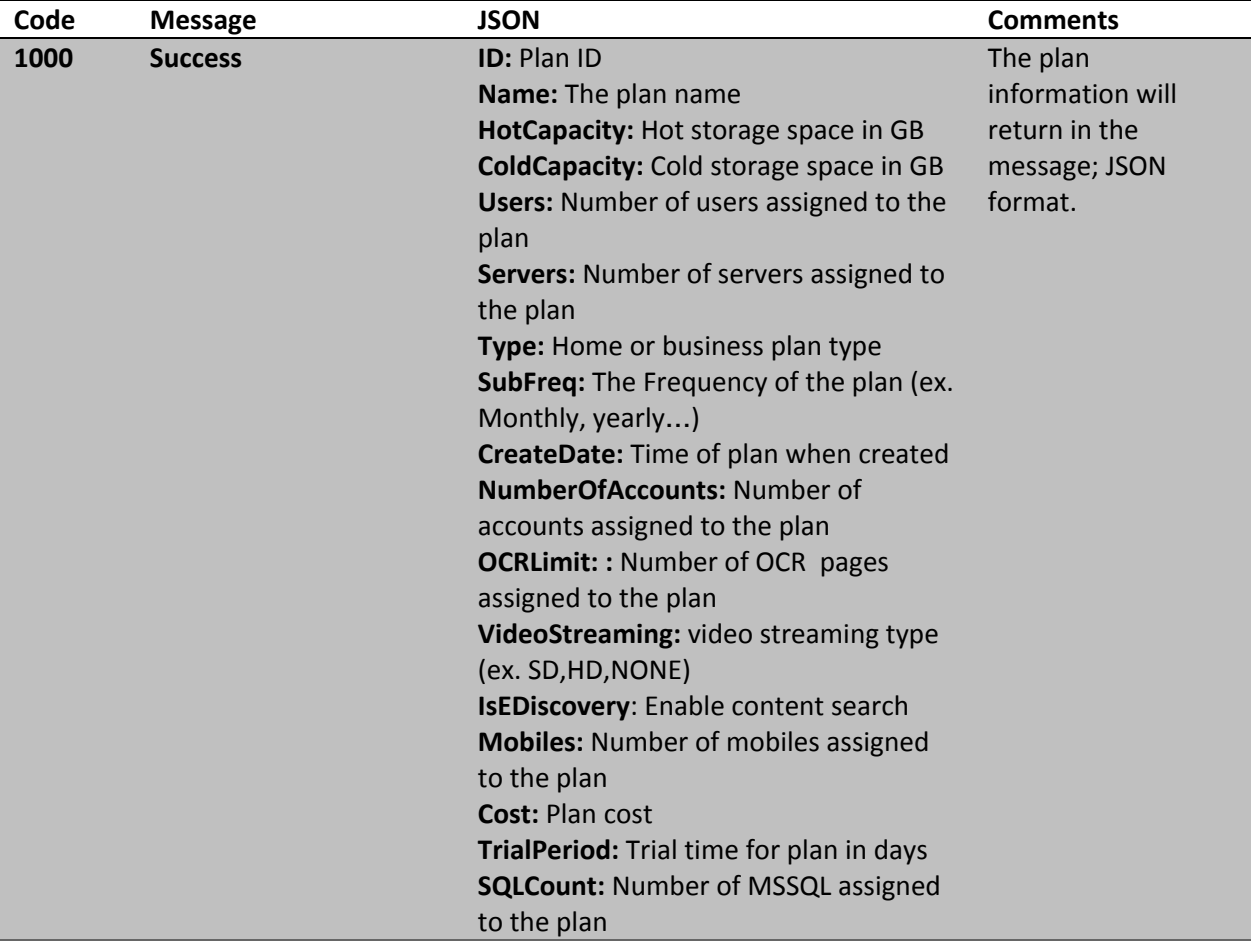

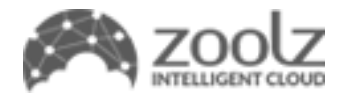

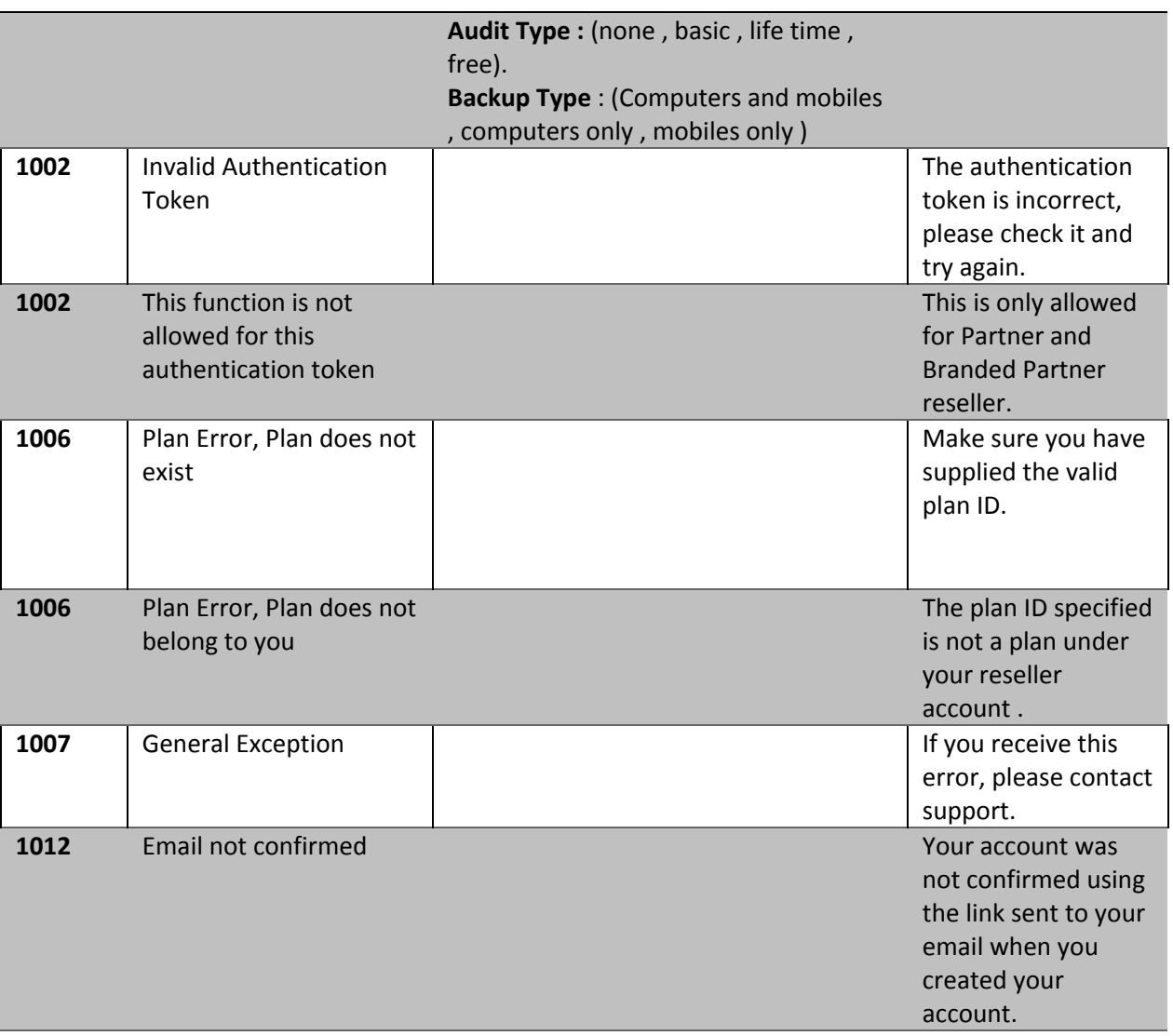

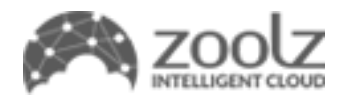

#### <span id="page-48-0"></span>**Sample Code**

```
POST /Services/Reseller/Service.asmx HTTP/1.1
Host: localhost
Content-Type: application/soap+xml; charset=utf-8
Content-Length: length
<?xml version="1.0" encoding="utf-8"?>
<soap12:Envelope xmlns:xsi="http://www.w3.org/2001/XMLSchema-instance"
xmlns:xsd="http://www.w3.org/2001/XMLSchema"
xmlns:soap12="http://www.w3.org/2003/05/soap-envelope">
  <soap12:Body>
   <GetPlanInfoByID xmlns="Zoolz">
      <authToken>string</authToken>
      <planID>int</planID>
    </GetPlanInfoByID>
  </soap12:Body>
</soap12:Envelope>
HTTP/1.1 200 OK
Content-Type: application/soap+xml; charset=utf-8
Content-Length: length
<?xml version="1.0" encoding="utf-8"?>
<soap12:Envelope xmlns:xsi="http://www.w3.org/2001/XMLSchema-instance"
xmlns:xsd="http://www.w3.org/2001/XMLSchema"
xmlns:soap12="http://www.w3.org/2003/05/soap-envelope">
  <soap12:Body>
    <GetPlanInfoByIDResponse xmlns="Zoolz">
      <GetPlanInfoByIDResult>
        <Code>Success or MissingParameters or InvalidAuth or InvalidEmail or
InvalidPassword or UsedEmail or PlanError or GeneralError or InvalidAccount or
PolicyError or NoCredit</Code>
       <Message>string</Message>
       <Json>string</Json>
     </GetPlanInfoByIDResult>
    </GetPlanInfoByIDResponse>
  </soap12:Body>
</soap12:Envelope>
```
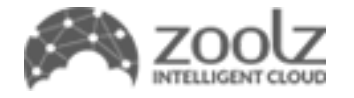

# <span id="page-49-0"></span>**GetPlansInfo API**

Here you can request all plans you have registered in the reseller system

#### <span id="page-49-1"></span>**Service Parameters**

#### **Authentication token**

The reseller's authentication token to authorize use of the APIs this must be passed as type string

<span id="page-49-2"></span>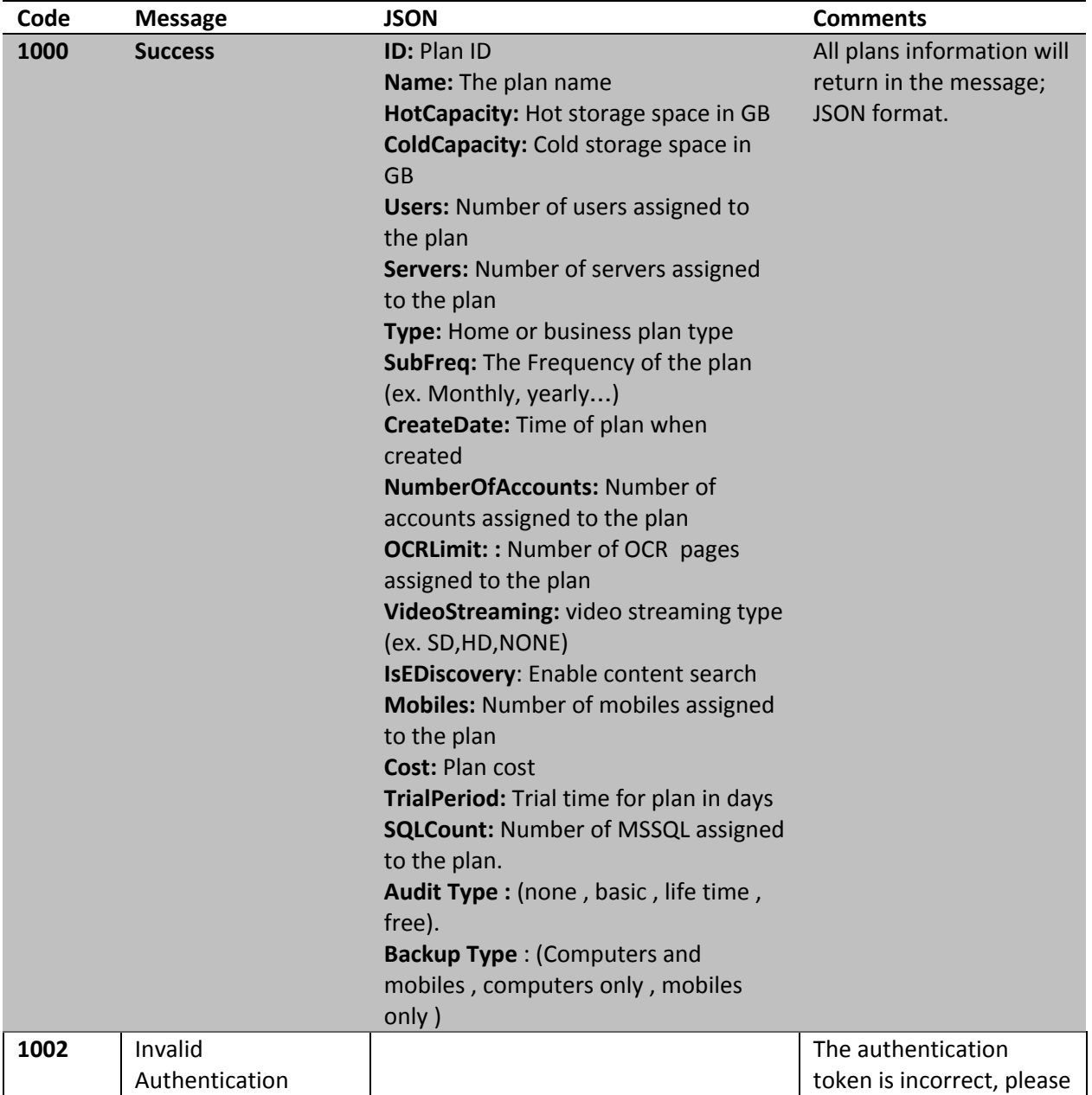

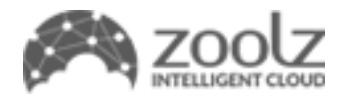

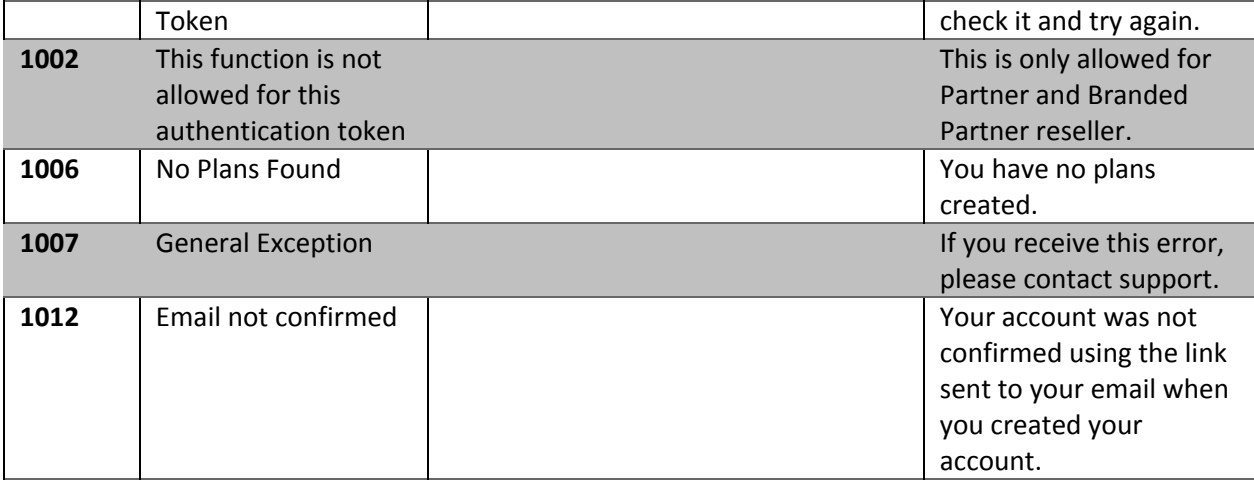

#### <span id="page-50-0"></span>**Sample Code**

The following is a sample SOAP 1.2 request and response. The placeholders shown need to be replaced with actual values.

```
POST /Services/Reseller/Service.asmx HTTP/1.1
Host: localhost
Content-Type: application/soap+xml; charset=utf-8
Content-Length: length
<?xml version="1.0" encoding="utf-8"?>
<soap12:Envelope xmlns:xsi="http://www.w3.org/2001/XMLSchema-instance"
xmlns:xsd="http://www.w3.org/2001/XMLSchema"
xmlns:soap12="http://www.w3.org/2003/05/soap-envelope">
 <soap12:Body>
   <GetPlansInfo xmlns="Zoolz">
      <authToken>string</authToken>
    </GetPlansInfo>
 </soap12:Body>
</soap12:Envelope>
HTTP/1.1 200 OK
Content-Type: application/soap+xml; charset=utf-8
Content-Length: length
<?xml version="1.0" encoding="utf-8"?>
<soap12:Envelope xmlns:xsi="http://www.w3.org/2001/XMLSchema-instance"
xmlns:xsd="http://www.w3.org/2001/XMLSchema"
xmlns:soap12="http://www.w3.org/2003/05/soap-envelope">
 <soap12:Body>
   <GetPlansInfoResponse xmlns="Zoolz">
      <GetPlansInfoResult>
        <Code>Success or MissingParameters or InvalidAuth or InvalidEmail or
InvalidPassword or UsedEmail or PlanError or GeneralError or InvalidAccount or
PolicyError or NoCredit</Code>
       <Message>string</Message>
```
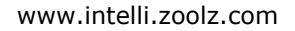

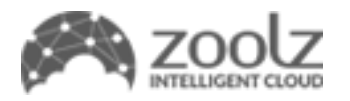

<JSON>string</JSON> </GetPlansInfoResult> </GetPlansInfoResponse> </soap12:Body> </soap12:Envelope>

# <span id="page-51-0"></span>**CreatePlan API**

Here you can create a plan with a specific features such as hot storage, cold storage and more for the accounts.

#### <span id="page-51-1"></span>**Service Parameters**

#### **Authentication token**

The reseller's authentication token to authorize use of the APIs this must be passed as type string

#### **Plan Type**

The plan type must be passed as integer (Home =  $0$ , Business =  $1$ ).

#### **Plan Name**

The name of the plan must be passed as string.

#### **Hot Storage**

Storage in gigabytes must be passed as long integer, must be a multiple of 100, maximum is 99000 GB

#### **Enable EDiscovery**

Specify if the plan has content search feature, must be passed as BOOLEAN, \*Note: Won't be consider if the plan was home or hot storage capacity = 0.

#### **OCR Limit**

The number of OCR pages must be passed as integer, must be a multiple of 1000 and maximum number of pages is 100000.

\*Note: EDiscovery must be enabled.

#### **Cold Storage**

Storage in gigabytes must be passed as long integer, must be a multiple of 100, maximum is 99000 GB

#### **Video Streaming**

Must be passed as integer (NONE =  $0$ , SD =  $1$ , HD =  $2$ )

#### **Mobiles**

The number of mobiles must be passed as integer, maximum number of mobiles is 10000.

#### **Users**

The number of users must be passed as integer, maximum number of users is 10000.

#### **Servers**

The number of servers must be passed as integer, maximum number of server is 500.

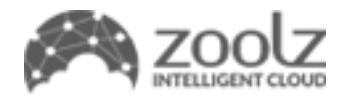

\*Note: The plan type must be Business.

#### **Frequency**

The Frequency of the plan must be passed as integer (Trial = 0, Unlimited = 1, Monthly = 2, Yearly = 3).

#### **Trial period**

The number of days when the plan Frequency is trail, must be between 7 to 30 days.

#### **Saas**

Specify if the plan can backup services (Box, Dropbox, Facebook … etc) , must be passed as BOOLEAN (optional default = false).

#### **MsSql** (optional)

The number of MSSQL machines must be passed as integer, maximum number of MSSQL 10000. \*Note: The plan type must be Business.

\*Note: Must have "Server" if you are a branded partner.

#### **Enable AI** (optional)

Specify if the plan can have A.I Actions (faces & things (A.I tags) ) must be passed as BOOLEAN (optional default = false) for branded partners only, for resellers and partners default true.

#### **Audit Type** (optional)

Specify the type of Audit must be passed as integer(None =  $0$ , Basic =  $1$ , Life time =  $2$ ), only for business plans , if the type of plan is home the audit type will be none. ( optional default = none ).

#### **Backup Type** (optional)

Specify the Back type must be passed as integer (Computers and mobiles = 0, computers only = 1, mobiles only = 2) only for Home Plans and for branded partners only . ( optional default = Computers and mobiles ). Computers only, the plan will have zero mobiles , Mobiles only, the plan will have zero cold storage and zero computers.

<span id="page-52-0"></span>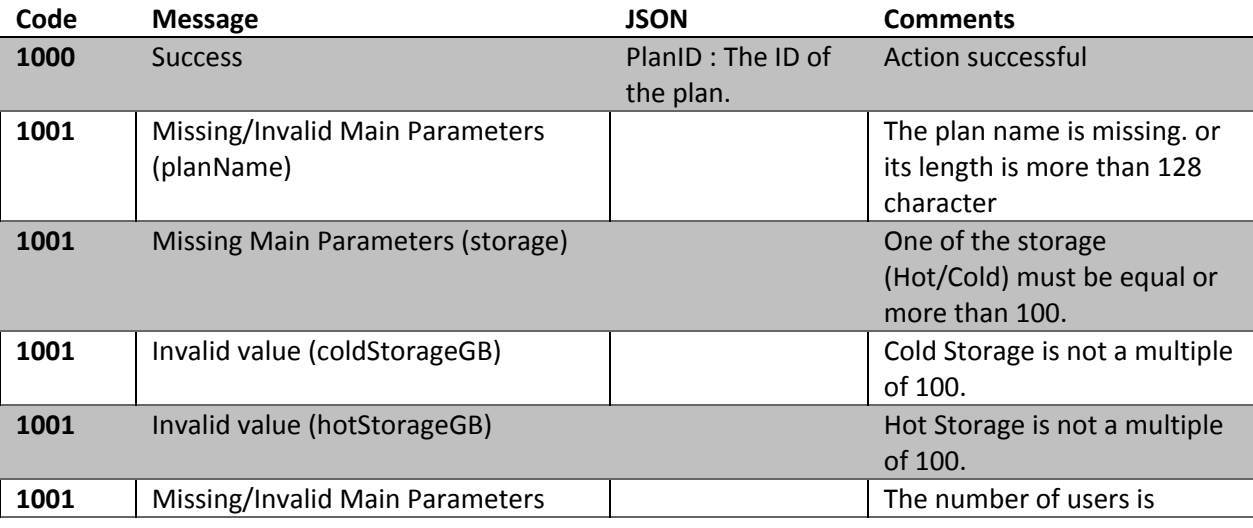

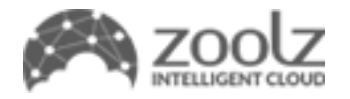

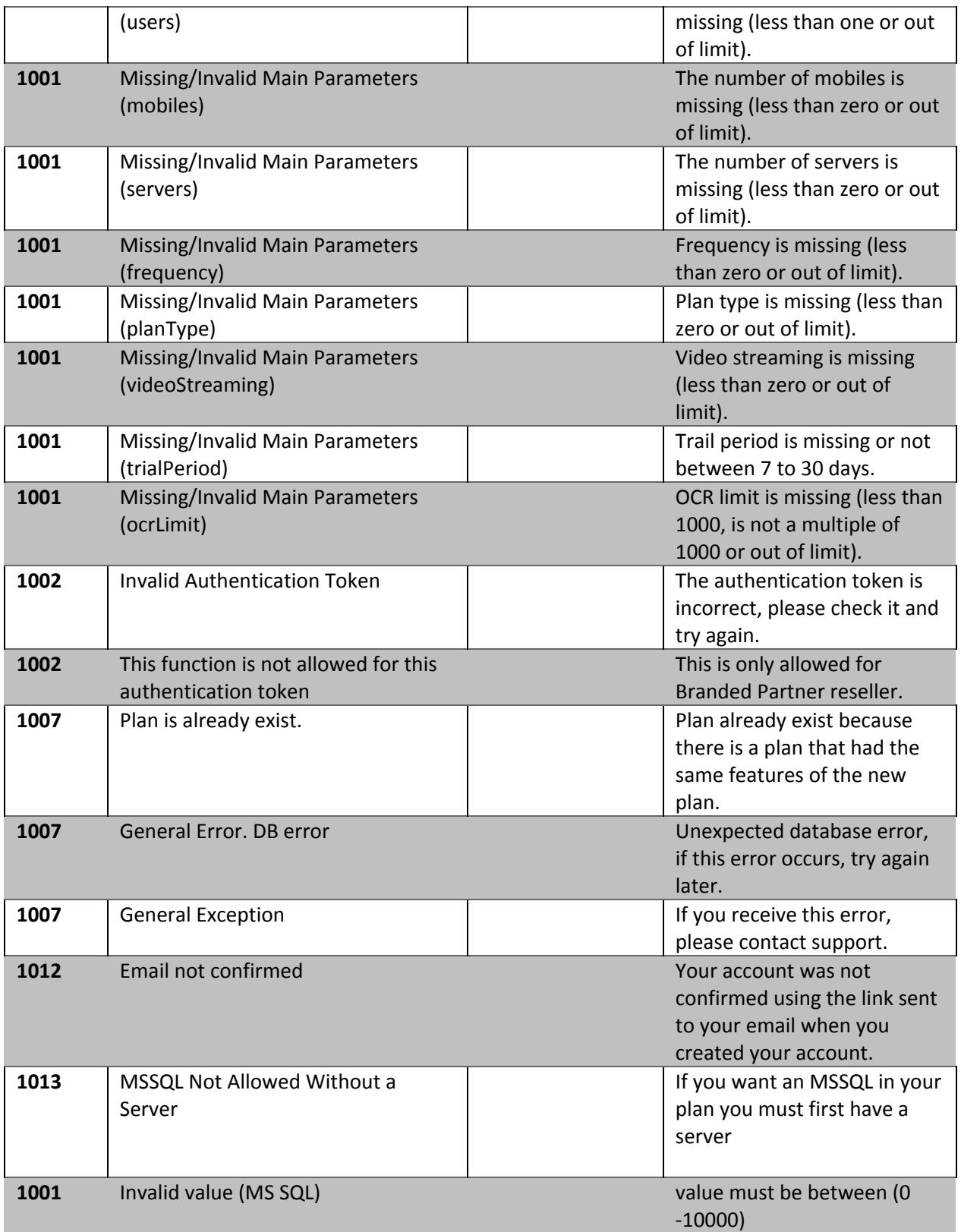

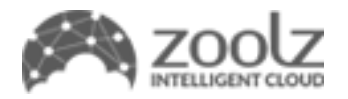

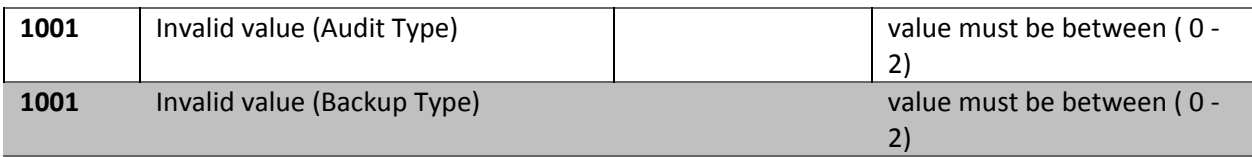

#### <span id="page-54-0"></span>**Sample Code**

```
POST /Services/Reseller/Service.asmx HTTP/1.1
Host: 192.168.0.14
Content-Type: application/soap+xml; charset=utf-8
Content-Length: length
<?xml version="1.0" encoding="utf-8"?>
<soap12:Envelope xmlns:xsi="http://www.w3.org/2001/XMLSchema-instance"
xmlns:xsd="http://www.w3.org/2001/XMLSchema"
xmlns:soap12="http://www.w3.org/2003/05/soap-envelope">
  <soap12:Body>
    <CreatePlan xmlns="Zoolz">
     <authToken>string</authToken>
      <planType>int</planType>
      <planName>string</planName>
     <hotStorageGB>int</hotStorageGB>
     <enableEDiscovery>boolean</enableEDiscovery>
      <ocrLimit>int</ocrLimit>
     <coldStorageGB>int</coldStorageGB>
     <videoStreaming>int</videoStreaming>
     <mobiles>int</mobiles>
      <users>int</users>
     <servers>int</servers>
     <frequency>int</frequency>
     <trialPeriod>int</trialPeriod>
      <saas>boolean</saas>
     <mssql>int</mssql>
      <auditType>int</auditType>
      <backupType>int</backupType>
    </CreatePlan>
  </soap12:Body>
</soap12:Envelope>
HTTP/1.1 200 OK
Content-Type: application/soap+xml; charset=utf-8
Content-Length: length
<?xml version="1.0" encoding="utf-8"?>
```
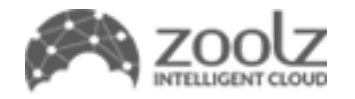

```
<soap12:Envelope xmlns:xsi="http://www.w3.org/2001/XMLSchema-instance"
xmlns:xsd="http://www.w3.org/2001/XMLSchema"
xmlns:soap12="http://www.w3.org/2003/05/soap-envelope">
 <soap12:Body>
   <CreatePlanResponse xmlns="Zoolz">
     <CreatePlanResult>
        <Code>Success or MissingParameters or InvalidAuth or InvalidEmail or
InvalidPassword or UsedEmail or PlanError or GeneralError or InvalidAccount or
PolicyError or NoCredit or InvalidLicence or EmailNotConfirmed or
SqlNotAllowed</Code>
       <Message>string</Message>
       <JSON>string</JSON>
     </CreatePlanResult>
    </CreatePlanResponse>
 </soap12:Body>
</soap12:Envelope>
```
# <span id="page-55-0"></span>**ResetUserPassword API**

Here you can request account information about a specific user, such as storage space, used space, registration end date and last activity.

#### <span id="page-55-1"></span>**Service Parameters**

#### **Authentication token**

The reseller's authentication token to authorize use of the APIs this must be passed as type string

#### **Email**

The user email you would like to reset password for as type string

#### **Password**

The new password as type string

<span id="page-55-2"></span>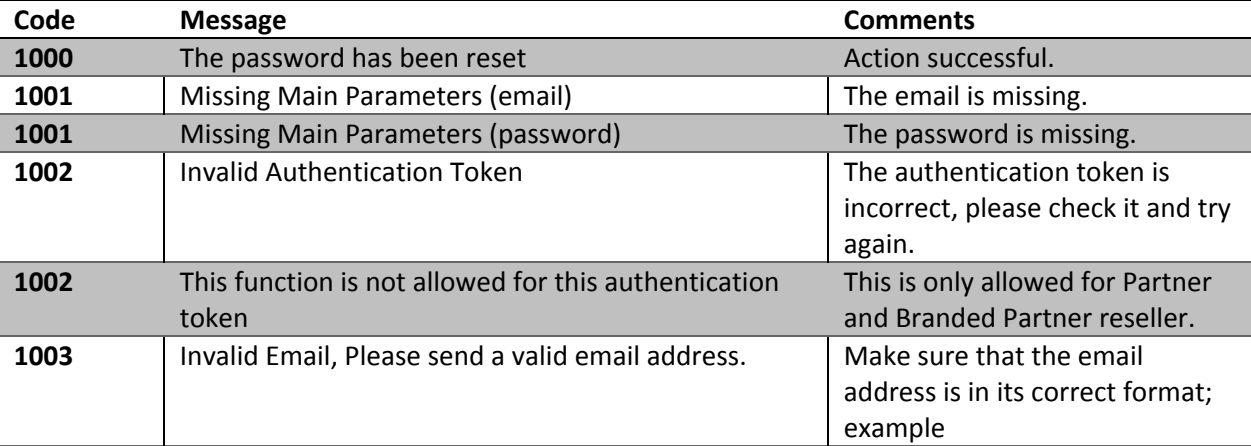

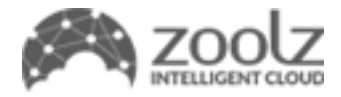

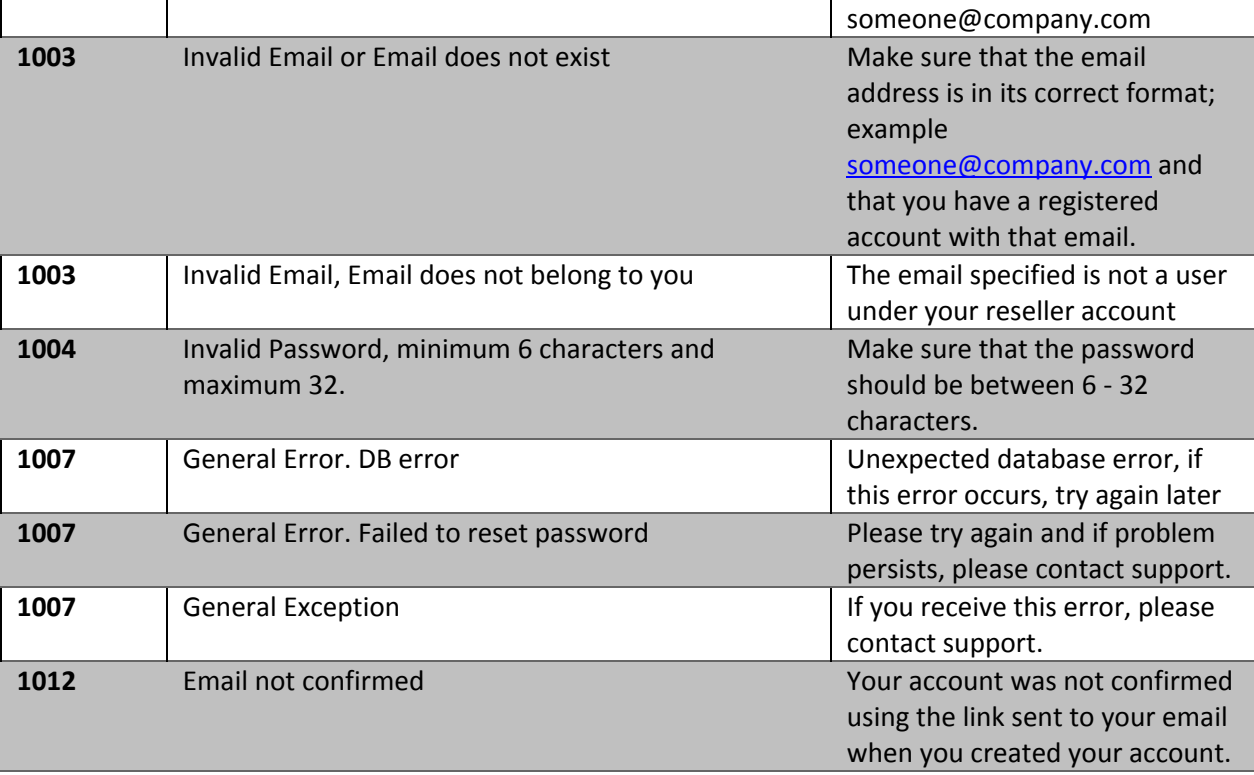

#### <span id="page-56-0"></span>**Sample Code**

```
POST /Services/Reseller/Service.asmx HTTP/1.1
Host: localhost
Content-Type: application/soap+xml; charset=utf-8
Content-Length: length
```

```
<?xml version="1.0" encoding="utf-8"?>
<soap12:Envelope xmlns:xsi="http://www.w3.org/2001/XMLSchema-instance"
xmlns:xsd="http://www.w3.org/2001/XMLSchema"
xmlns:soap12="http://www.w3.org/2003/05/soap-envelope">
 <soap12:Body>
   <ResetUserPassword xmlns="Zoolz">
     <authToken>string</authToken>
     <email>string</email>
     <newPassword>string</newPassword>
   </ResetUserPassword>
 </soap12:Body>
</soap12:Envelope>
HTTP/1.1 200 OK
Content-Type: application/soap+xml; charset=utf-8
Content-Length: length
```
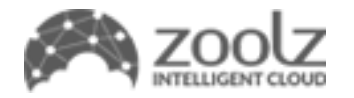

```
<?xml version="1.0" encoding="utf-8"?>
<soap12:Envelope xmlns:xsi="http://www.w3.org/2001/XMLSchema-instance"
xmlns:xsd="http://www.w3.org/2001/XMLSchema"
xmlns:soap12="http://www.w3.org/2003/05/soap-envelope">
  <soap12:Body>
    <ResetUserPasswordResponse xmlns="Zoolz">
      <ResetUserPasswordResult>
       <Code>Success or MissingParameters or InvalidAuth or InvalidEmail or
InvalidPassword or UsedEmail or PlanError or GeneralError or InvalidAccount or
PolicyError or NoCredit</Code>
       <Message>string</Message>
       <JSON>string</JSON>
     </ResetUserPasswordResult>
    </ResetUserPasswordResponse>
  </soap12:Body>
</soap12:Envelope>
```
# <span id="page-57-0"></span>**GetAutoSigninLink API**

Here you can request a sign in link for a specific user.

#### <span id="page-57-1"></span>**Service Parameters**

#### **Authentication token**

The reseller's authentication token to authorize use of the APIs this must be passed as type string

#### **Email**

The user email you would like to get the auto sign in link.

#### <span id="page-57-2"></span>**Return Codes and Messages**

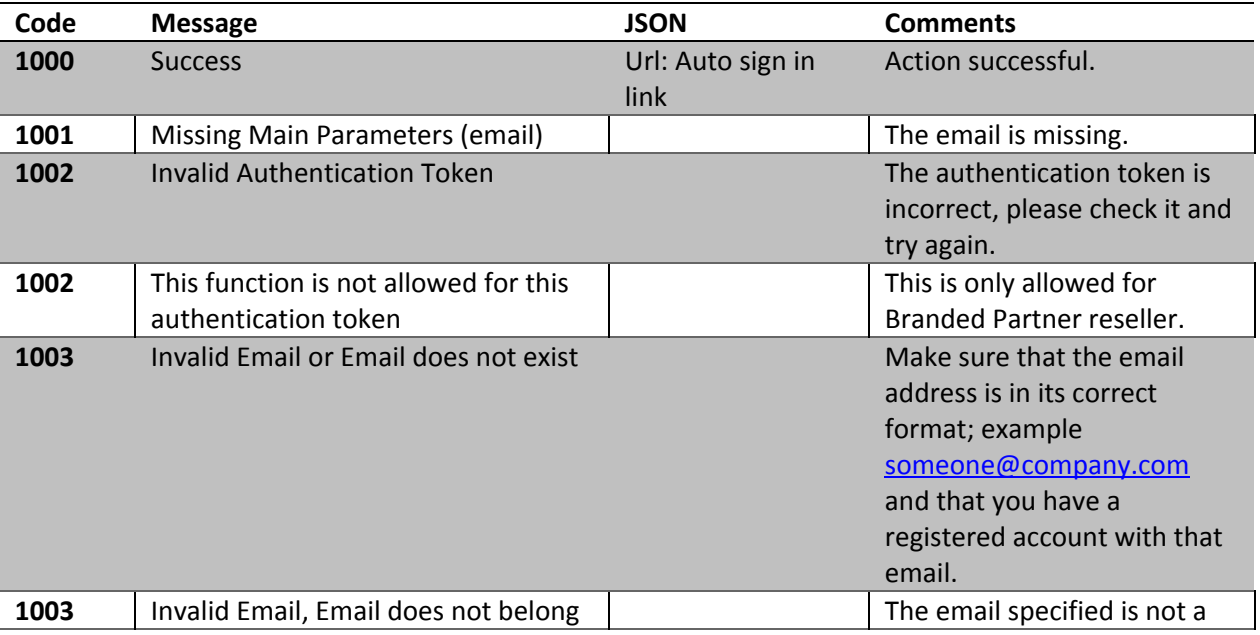

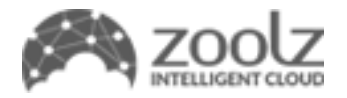

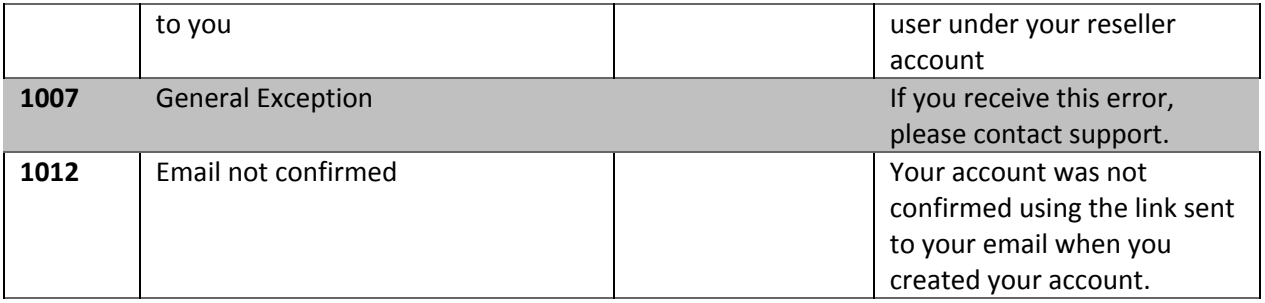

#### <span id="page-58-0"></span>**Sample Code**

```
POST /Services/Reseller/Service.asmx HTTP/1.1
Host: localhost
Content-Type: application/soap+xml; charset=utf-8
Content-Length: length
<?xml version="1.0" encoding="utf-8"?>
<soap12:Envelope xmlns:xsi="http://www.w3.org/2001/XMLSchema-instance"
xmlns:xsd="http://www.w3.org/2001/XMLSchema"
xmlns:soap12="http://www.w3.org/2003/05/soap-envelope">
 <soap12:Body>
   <GetAutoSigninLink xmlns="Zoolz">
      <authToken>string</authToken>
      <email>string</email>
   </GetAutoSigninLink>
 </soap12:Body>
</soap12:Envelope>
HTTP/1.1 200 OK
Content-Type: application/soap+xml; charset=utf-8
Content-Length: length
<?xml version="1.0" encoding="utf-8"?>
<soap12:Envelope xmlns:xsi="http://www.w3.org/2001/XMLSchema-instance"
xmlns:xsd="http://www.w3.org/2001/XMLSchema"
xmlns:soap12="http://www.w3.org/2003/05/soap-envelope">
 <soap12:Body>
   <GetAutoSigninLinkResponse xmlns="Zoolz">
      <GetAutoSigninLinkResult>
        <Code>Success or MissingParameters or InvalidAuth or InvalidEmail or
InvalidPassword or UsedEmail or PlanError or GeneralError or InvalidAccount or
PolicyError or NoCredit or InvalidLicence</Code>
       <Message>string</Message>
       <JSON>string</JSON>
     </GetAutoSigninLinkResult>
```
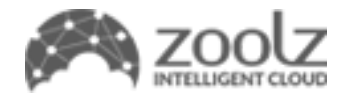

</GetAutoSigninLinkResponse> </soap12:Body> </soap12:Envelope>